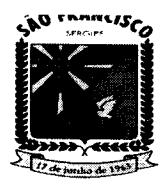

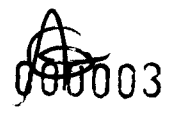

#### **ESTADO DE SERGIPE.** PREFEITURA MUNICIPAL DE SÃO FRANCISCO SECRETARIA MUNICIPAL DE ADMINISTRAÇÃO

#### TERMO DE REFERÊNCIA

### 1. OBJETO

--- ----- ---- \_. \_.

,. SISTEMA DE REGISTRO DE PREÇOS para contratação de empresa especializada na prestação de serviços de locação de software, Integrado de Gestão Pública, destinado a atender as Necessidades da Prefeitura Municipal de São Francisco, Fundo Municipal de Saúde - FMS, Fundo Municipal de Assistência Social - FMAS, e Câmara Municipal de São Francisco - CMSF/SE.

## 2. JUSTIFICATIVA

Considerando que a contratação acima citada é necessária tendo em vista a elaboração e desenvolvimento de tarefas relativas à contabilidade pública, folha de pagamento e recursos humanos, tributos, Compras e licitação, contratos, e diário oficial eletrônico Municipal entre outros módulos complementares. Todos, essenciais para a prestação de um serviço eficiente e de qualidade.

Considerando ainda que após esses serviços serem implantados, proporcionará um melhor desempenho da formulação de políticas públicas, com transparência, qualidade das informações e maior participação da sociedade.

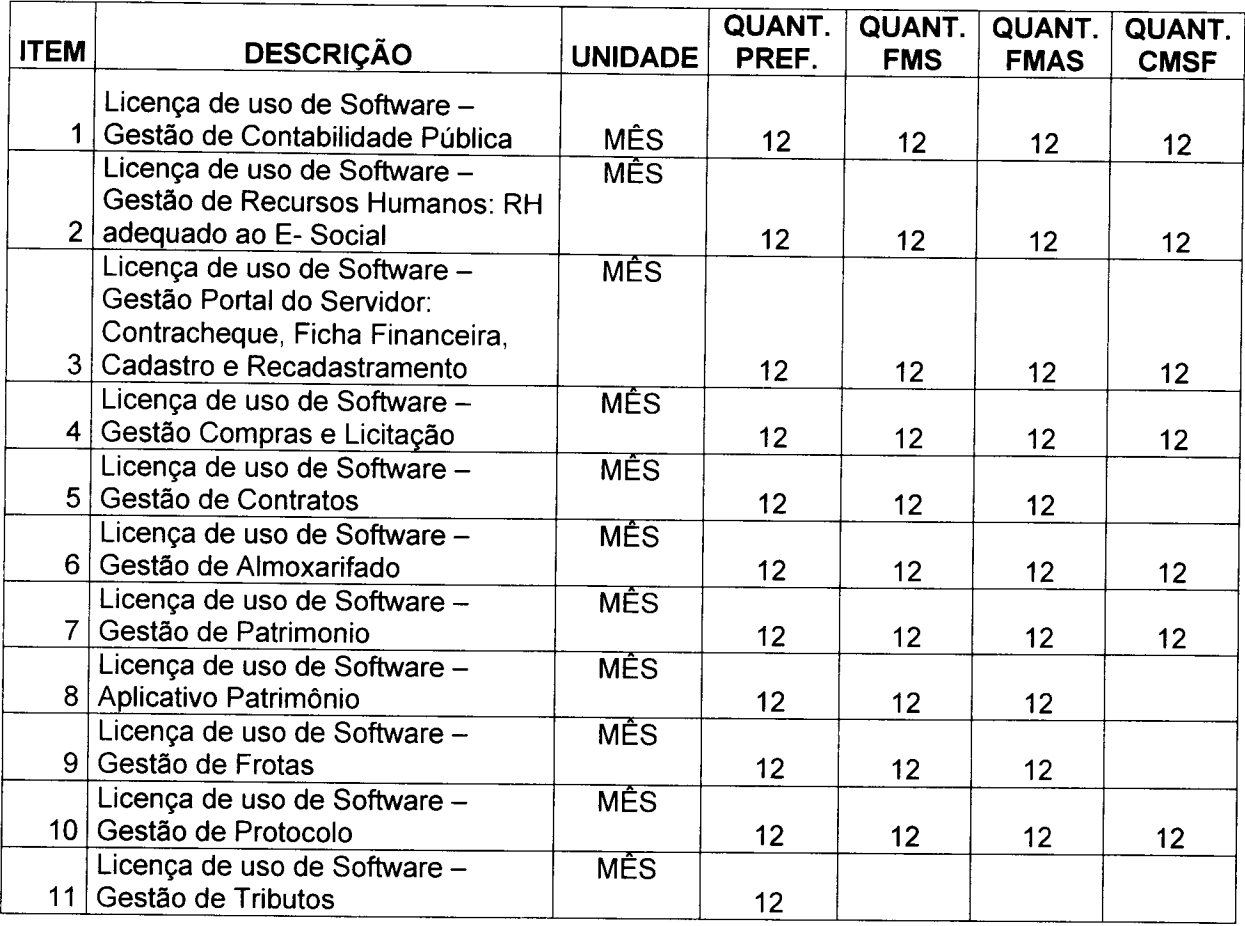

## 3. QUANTIDADE DAS LICENÇAS DE USO DE SOFTWARE:

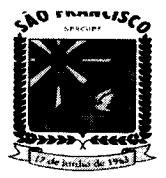

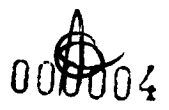

#### **ESTADO DE SERGIPE** REFEITURA MUNICIPAL DE SÃO FRANCISCO SECRETARIA MUNICIPAL DE ADMINISTRAÇÃO

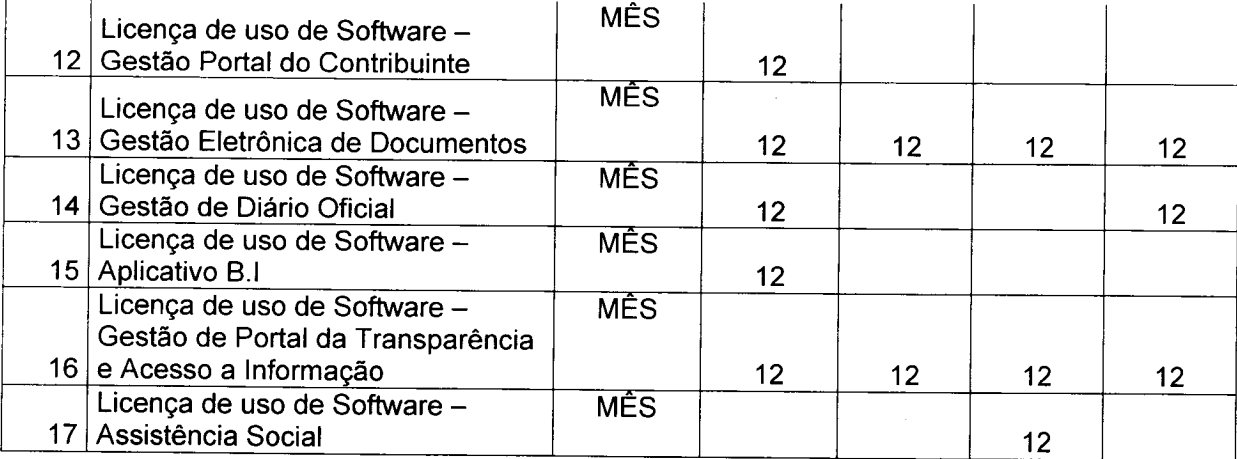

## 4. **DAS eSPECIFICACÓeS DAS DAS LlCENCAS DE USO DE SOFTWARE:**

## **GESTÃO DE USUARIOS**

**"** 

, O sistema deve possuir um módulo de segurança visando criar, gerenciar e autenticar os usuários dos sistemas;

, Alteração de Senha: O sistema deve permitir ao usuário alterar a senha de acesso a qualquer tempo;

, Esquecimento de Senha: Caso o usuário tenha esquecido sua senha, o sistema enviará automaticamente um e-mail para que o cliente crie uma nova senha de acesso ao sistema;

 $\sim$  O sistema deve possuir cadastro de perfil de acesso, possibilitando vincular um perfil a um ou mais usuários e estes acessaram apenas as páginas cadastradas no perfil ou o horário designado;

, O sistema deve possuir modulo de segurança onde permita o cliente gerar auditorias do sistema.

## **GESTÃO DE CONTABILIDADE PÚBLICA.**

, A Solução deve estar preparado para trabalhar com o PCASP - Plano de Contas Aplicado ao Setor Público, como também os seus procedimentos contábeis;

, Elaborar proposta orçamentária anual a ser enviada ao Tribunal de Contas para o próximo exercício financeiro, em paralelo com a execução atual e utilizando os dados já disponíveis até o momento;

, Elaborar PPA (Plano Pluri Anual) e LDO (Lei de Diretrizes Orçamentárias) totalmente integrado com o orçamento;

Emitir todos os quadros legais exigidos pela Lei nº 4.320/64 e suas alterações posteriores;

- Emitir todos os relatórios para atender a Lei nº 101/2000 (Lei de Responsabilidade Fiscal -Portaria n° 249/2010 do Ministério da Fazenda/Secretaria do Tesouro Nacional) e alterações posteriores;

, Efetuar a contabilização dos lançamentos de acordo com os eventos parametrizados. Esta deverá ser de forma automática e na hora, como por exemplo: assim que um empenho for efetuado, todas as partidas contábeis referentes a este lançamento são executadas, sem a necessidade de procedimento algum adicional;

, Utilizar bloqueio em dotações de acordo com o limite definido por lei pela contratante;

, Operacionalizar automaticamente o orçamento aprovado, caracterizando o início da execução orçamentária para um novo exercício;

, Registrar suplementação e redução de dotações atualizando simultaneamente os respectivos valores e emitindo os relatórios correspondentes;

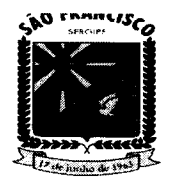

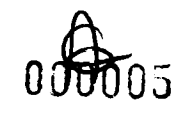

#### **ESTADO DE SERGIPE . .... , ••,-. ••• 'l'UC'".''' D. \$10 ' •• NC'.CO \$IClI\ll.\_' •• 'UUCU•• '" DI .D.UU\$l'\_.çlO**

Utilizar históricos padronizados e históricos com texto livre;

Possuir estornos de movimentos registrados (receitas, liquidações, pagamentos e outros lançamentos contábeis que assim necessitar), efetuando todos os ajustes necessários;

Possuir liquidação da despesa (relacionando um ou vários documentos a um empenho), podendo liquidar total ou parcialmente;

Permitir na liquidação anexar arquivos documentos digitalizados PDF, permitir que os documentos anexados sejam visualizados no computador ou permitir efetuar uma cópia local do documento;

Impedir que a liquidação seja efetuada antes do empenho;

Impedir que a liquidação ultrapasse o valor do empenho;

,.. Permitir clonar dados de uma liquidação já realizada;

Permitir estornar parcial ou total o valor de uma liquidação;

,.. Indicar os documentos da liquidação, suas retenções, incorporações e vencimentos;

Possuir anulação total ou parcial de empenho, evitando que: O valor anulado ultrapasse o valor do empenho ou o seu saldo;

Impedir que a data de anulação e liquidação seja anterior à data do empenho;

Efetuar controle de empenhos por estimativa, globais (parcelados) ou ordinários;<br>
Permitir a liquidação através de valor total ou por item conforme empenho;

Permitir a liquidação através de valor total ou por item conforme empenho;

,.. Possuir execução orçamentária dentro dos limites fixados para cada dotação, de acordo com os valores previstos para cada uma, não permitindo saldo negativo nas dotações;

Deverá emitir os relatórios da execução orçamentária e contábeis para cada órgão e o consolidado;

Possuir execução extra orçamentária com controle de fonte de recurso;

,.. Controlar restos a pagar processados e não processados;

Possuir liquidação de restos não processados, realizando as partidas de controle de forma automática, bem como a realização de estornos e suas partidas vinculadas;

Apresentar conta corrente dos fornecedores, mostrando o total empenhado, liquidado e pago em um período informado pelo usuário para cada um dos fornecedores ou para um fornecedor específico, assim como a execução dos seus restos a pagar;

Apresentar o montante empenhado, liquidado e pago por desdobramento do elemento de despesa, em cada mês, e por órgão ou consolidado (todos os órgãos);

Permitir que, em função de diligências da Secretaria do Tesouro Nacional-STN, lançamento com data de movimentação retroativa à data de movimentação atual da contabilidade seja efetuado, corrigindo falhas apontadas;

Possuir consultas em tela da movimentação e saldo de contas bancárias de qualquer período;

Permitir a prestação de contas dos suprimentos de fundos e subvenção social;

Permitir na prestação de contas anexar arquivos de documentos digitalizados PDF, Permitir que os documentos anexados sejam visualizado no computador, permitir efetuar uma cópia local do documento;

 $\sim$  Emitir relatório com previsão de pagamentos, com base nas despesas liquidadas;

 $\angle$  Emitir ordens bancárias para agrupamento de pagamentos;

*»:* Emitir anulações e reforços de empenho;

,. Emitir relatório com a demonstração diária de receitas arrecadadas e despesas realizadas, orçamentárias e extra orçamentárias;

 $\sim$  Emitir relatório com movimento diário de empenhos (no mínimo por órgão e por dotação);

Emitir relatório com pagamentos de fornecedores (no mínimo por órgão e por fornecedor);

 $\blacktriangleright$  Emitir razão de qualquer conta;

Emitir relatório com saldo de dotações (geral e por dotação);

Emitir relatório com os restos a pagar mostrando número do empenho original, dotação original, fornecedor, valor processado e não processado, liquidação do resto, cancelamento do resto, pagamento do resto e saldos;

Emitir relatório com a movimentação orçamentária e extra orçamentária;

Emitir relatório com a posição atual das dotações quanto a situação da despesa (orçado,

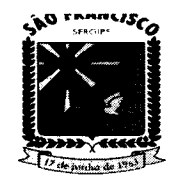

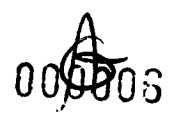

#### **ESTADO DE SERGIPE . • IRI.IITUIRA .UMIC'PAL DI alo .IRAMClaCO \$IClItlll'."' c '"1>11.ID.'""l'lIt.ç4o**

suplementado, reduzido, empenhado no mês e no ano, liquidado no mês e no ano, pagamento no mês e no ano, assim como seus estornos e anulações, saldo a empenhar, saldo a liquidar e saldo a pagar);

Emitir relatório sobre pagamentos efetuados por conta bancária e mostrando o CPF/CNPJ do fornecedor;

Preparar dados para o exercício seguinte, através do controle de saldos contábeis e restos a pagar, mantendo as dotações e números de empenhos de exercícios anteriores;

Realizar procedimento de encerramento do exercício contábil e abertura do exercício seguinte, de forma automática e realizando todas as partidas necessárias em conformidade ao MCASP;

,. Possibilitar no final do exercício a anulação automática dos empenhos por estimativa, não permitindo a inclusão automática em restos a pagar;

Emitir relatório do diário contábil;

Permitir a elaboração de Balanço parcial ou por fim de gestão, emitindo assim os anexos exigidos por período de gestão;

Emitir todos os relatórios de periodicidade mensal, podendo ser emitidos a qualquer momento (parciais no caso de não se ter acabado o mês) e também de meses anteriores;

Permitir que o empenho ao final do exercício, os que apresentarem saldo, possam ser inscritos em restos a pagar, de acordo com a legislação;

Possuir rotina para emissão e impressão de cheques;

 $\sim$  Permitir o início de novo exercício sem o encerramento do anterior;

,. Possuir fechamento diário, não possibilitar um lançamento com a data anterior a data do fechamento;

Efetuar transferência bancária entre contas correntes do mesmo órgão;

Efetuar repasses entre contas correntes de órgãos diferentes do mesmo ente. No repasse, deve gerar automaticamente o registro do debito financeiro no órgão de origem e o registro do credito financeiro no órgão de destino;

,. Possibilitar a visualização, impressão ou exportação de dados (SAGRES, DIRF, MANAD) de exercícios anteriores sem ter que mudar de ambiente;

Apresentar demonstrativo da despesa empenhada, liquidada e paga de maneira consolidada;

,. Visualizar na tela de consulta aos empenhos as seguintes informações: anulações, liquidações e pagamentos;

Registrar os documentos que respaldam as liquidações, tais como: nota fiscal, recibo, repasse de recurso, diária, folha de pagamento, bilhete de passagem e documento diverso;

Definir os documentos permitidos na liquidação em virtude do elemento de despesa;

,. Permitir anulação de liquidação desde que possua saldo para anulação;

Emitir nota de anulação de liquidação;

,. Permitir realizar procedimento de estorno de pagamento, seja orçamentário ou extra orçamentário;

Emitir nota de estorno de pagamento;

Permitir o cadastramento do fornecedor durante a digitação do empenho quando este não estiver cadastrado;

Permitir a elaboração de credito suplementar durante a digitação de empenho;

,. Permitir o reforço e anulação de Empenho;

Controlar os empenhos de adiantamentos visualizando os que estão em aberto e permitindo os lançamentos dos documentos comprobatórios;

Realizar os registros contábeis de forma automática mediante ao procedimento de prestação de contas e/ou devolução de adiantamento, assim como o registro da anulação de empenho e o reconhecimento da restituição caso haja;

Não permitir que empenhos estimativos se tornem restos a pagar;

Visualizar os valores liquidados, anulados e o saldo dos restos a pagar;

Possuir anulação de restos a pagar, total ou parcial, verificando se o mesmo não se encontra liquidado;

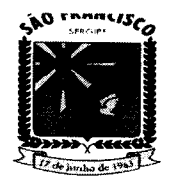

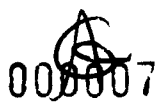

#### **ESTADO DE SERGIPE.** PREFEITURA MUNICIPAL DE SÃO FRANCISCO **&ICftll •• '·A.,nuc" •• " 01 AD.UU&lft.çAo**

Realizar registros contábeis automáticos de cancelamento de restos a pagar mediante procedimento de prescrição de restos a pagar;

As rotinas diárias deverão independer do fechamento mensal, permitindo lançamentos do próximo mês sem que o anterior esteja fechado;

Emitir relatório demonstrativo da receita orçamentária que mostre: receita orçamentária, valor previsto, valor arrecadado no período, valor arrecadado no ano e valor por arrecadar, podendo o usuário escolher o mês e ano de referência ou especificar um intervalo de datas;

Emitir relatório demonstrativo da receita extra orçamentária que mostre: receita extra orçamentária, valor arrecadado no período e valor arrecadado no ano, podendo o usuário escolher o mês e ano de referência ou especificar um intervalo de datas;

Emitir relatório do diário da receita que mostre: receita, mês e dia do lançamento, valor arrecadado no dia, valor arrecadado no mês, valor arrecadado no exercício e valor por arrecadar, podendo o usuário especificar um intervalo de datas;

Emitir relatório das alterações orçamentárias, mostrando a dotação, dispositivo legal, data e valor;

Permitir anulação de ordem de pagamento referente a: empenho, despesa extra orçamentaria, restos a pagar ou devolução de receita;

Apresentar em tela um resumo da OP, mostrando: total liquidado, total anulado, e total pago daquela OP;

Emitir relatório mostrando as contas bancárias e o saldo anterior, valor de débitos, valor de créditos, saldo atual e saldo do banco (levado em consideração as conciliações existentes para cada conta conforme o período de apuração do relatório, facilitando a conciliação bancaria) para um determinado órgão, permitindo especificar o período desejado;

Possuir consulta da posição das dotações devendo mostrar: valor orçado, valor reduzido no mês e no ano, valor suplementado no mês e no ano, valor empenhado no mês e no ano, valor anulado no mês e no ano, valor liquidado no mês e no ano, valor pago no mês e no ano, valor devolvido no mês e no ano e o saldo atual da dotação;

,. Emitir relatório por natureza da despesa, mostrando para o mês escolhido pelo usuário, os valores empenhados, liquidados e pagos e a totalização do mês;

,. Emitir relatório de empenhos em aberto, mostrando: número do empenho, data do empenho, nome do fornecedor, dotação, valor empenhado, valor liquidado, valor pago, valor a liquidar e valor à pagar;

Emitir demonstrativo da despesa empenhada, para mês escolhido pelo usuário, mostrando a dotação, a natureza da despesa até o nível do desdobramento do elemento de despesa, valor orçado, valor empenhado no mês e no ano e valor a empenhar;

Emitir relatório com análise da despesa, podendo o usuário escolher o período. Deve permitir agrupamento por: função, sub função, programa ou fonte de recurso. Deve mostrar: agrupamento escolhido, valor orçado, valor empenhado no período e no ano, valor liquidado no período e no ano, valor pago no período e no ano;

Emitir relatório diário de empenhos mostrando: número do empenho, data do empenho, nome do fornecedor, dotação e valor do empenho;

,. Emitir relatório com os empenhos cadastrados devendo mostrar: número do empenho, data do empenho, valor do empenho, fornecedor, ordens de pagamento (OP) para esse empenho mostrando o valor e data de pagamento da OP;

Emitir relatório da despesa extra orçamentária para período informado pelo usuário, mostrando: saldo anterior, valor da despesa, valor pago e valor a pagar;

Emitir relatório de adiantamentos concedidos para um período informado pelo usuário, mostrando o responsável, valor e se já houve prestação de contas;

 $\angle$  Emitir relatório das anulações de ordens de pagamento;

Emitir relatório de restos a pagar pagos, mostrando identificação do resto, fornecedor, data do pagamento e valor pago;

Emitir relatórios por fonte do recurso mostrando: valor orçado em cada fonte (receita e despesa), valor arrecadado em cada fonte, valor empenhado em cada fonte, saldo a arrecadar e saldo a empenhar. O usuário poderá escolher o mês de referência, onde deverão ser mostrados os

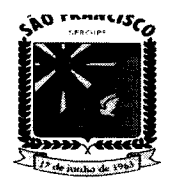

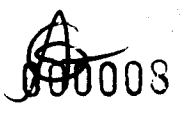

#### **ESTADO DE SERGIPE.** PREFEITURA MUNICIPAL DE SÃO FRANCISCO **\$.IC.ll •• '. """',CUIl.,,, DI •• "'"'\$l •• ,10**

valores no mês e até o mês;

Emitir relatório com listagem dos pagamentos efetuados agrupados por conta bancária e ordenados por data de pagamento, identificando o fornecedor, data do pagamento, valor pago, número do empenho e dotação, para um período especificado pelo usuário;

Emitir relatório que mostre toda movimentação de uma conta corrente apresentando: conta corrente, saldo anterior, data do lançamento, valor a crédito, valor a débito, histórico, número do documento e saldo, para um período informado pelo usuário;

Emitir relatório diário da tesouraria mostrando agrupadamente por dia do movimento e conta corrente: conta corrente, data do movimento, histórico, valor a crédito, valor a débito e total a débito e a crédito do dia, para um período informado pelo usuário;

Emitir relatório de contas a pagar agrupados por data e em ordem crescente de data de vencimento, mostrando: data de vencimento, número do empenho, nome do fornecedor, valor e total a pagar no dia, para um período informado pelo usuário;

,.. Emitir relatório das retenções efetuadas, mostrando: beneficiário, número da ordem de pagamento, data da ordem de pagamento, histórico, data do pagamento, valor do pagamento, valor da retenção e total das retenções para cada beneficiário, para um período informado pelo usuário;

Possibilitar a inserção de lançamentos contábeis de forma manual;

 $\sim$  Transferir automaticamente os empenhos com saldo a pagar para restos a pagar;

 $\sim$  Apurar o resultado do exercício, gerando automaticamente seus lançamentos;

Efetuar abertura de novo exercício com seus saldos contábeis iniciais, de forma automática ou manual;

,.. Emitir listagem para conferência dos lançamentos contábeis ordenados por operação e mostrando: operação, descrição do lançamento e valor para um período informado pelo usuário;

Emitir o diário dos lançamentos contábeis para um período informado pelo usuário;

Emitir a razão dos lancamentos contábeis para um período informado pelo usuário, para uma conta contábil ou grupo de contas contábeis;

Emitir balancete contábil para um período informado pelo usuário, mostrando ou nãoos lançamentos de encerramento do exercício;

Possuir conciliação bancaria dispondo de rotina que processe arquivo gerado através do site na internet da instituição bancaria ou enviado por esta, especialmente do Banco do Brasil, Caixa Econômica Federal com todo movimento de entrada e saída e saldo final das contas;

Possuir comparativo do balanço anterior com o balanço encerrado;

Possibilidade de integração com a solução de almoxarifado, realizando assim: as liquidações automaticamente quando o lançamento for realizado na solução de almoxarifado e a possibilidade de realizar o procedimento de baixa do almoxarifado nas contas contábeis, também de forma automática as demais partidas;

Possibilidade de integração com a solução de patrimônio, realizando assim: as liquidações automaticamente quando o lançamento for feito na solução de patrimônio; disponibilizando os valores de baixas de bens, baixa e entrada de bens por transferência e registro da depreciação mensal, para realização de procedimento de registro nas conta contábeis, realizando também de forma automática as demais partidas;

Realizar a verificação de ausência de baixa de almoxarifado nas contas contábeis;

Possibilidade de integração com a solução de tributos, realizando assim: o registro contábil da arrecadação da receita automaticamente, mediante processo que apura os valores registrados dos pagamentos dos tributos compensados na solução de tributos, registrando arrecadação por arrecadação, identificadas com código do DAM,Credor e Data;

,.. Permite Controlar Pagamento por Fonte de Recurso do Empenho e da conta bancária;

,.. Permite inclusão de assinatura digital;

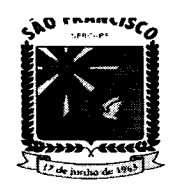

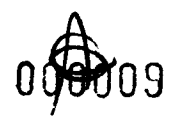

- - *- -* . . <del>. . . . . . . .</del> . .

#### **ESTADO DE SERGIPE. p'U!'ln"" •• UM'C'P.... DI &lO '''.MC'SCO** SECRETARIA MUNICIPAL DE ADMINISTRAÇÃO

Exportação de Arquivos Digitais para o MANAD para a Receita Federal (Prestadores de Serviços);

Exportação de Arquivos Digitais para o DIRF (Prestadores de Serviços);

Relatório de Receitas do exercício financeiro atual para cálculo do repasse para o exercício financeiro seguinte;

,. Demonstrativo da aplicação dos recursos na manutenção e desenvolvimento do ensino - MDE;

,. Demonstrativo dos recursos próprios aplicados em ações e serviços de saúde - FMS;

Demonstrativo da aplicação dos recursos do FUNDEB;

Emitir relatórios para atendimento à resolução 296 do TCE (Relação geral de credores por ordem cronológica de antiguidade de crédito, Relação de credores de recursos vinculados, Relação de pequenos credores);

Deverá estar apto a gerar arquivos xml de exportação com as informações necessárias para o sistema SAGRES seguindo os leiautes definidos pelo Tribunal de Contas do Estado de Sergipe;

,. Realizar conciliação bancária de lançamentos reajustados e não reajustados;

Permitir a compensação parcial ou total de valor conciliado, auxilio na reconciliação automática;

,. Conjugar assinatura nos relatórios;

 $\epsilon$  Salvar automaticamente empenho quando for inserido determinada quantidade de itens;

,. Ser integrado com o software de licitação, permitindo fazer empenho através da solicitação de despesa, carregando todos os itens ou não, conforme seleção;<br>、

,. empenho; Controlar o item de empenho na liquidação, no reforço do empenho e na anulação do

,. Emitir Relatório de controle de saldo de item do empenho;

,. Realizar publicação automática do empenho;

,. Permitir o empenho de despesa no CPF de servidores;

,. Realizar dedução automática de receitas, a exemplo da dedução do Fundeb;

,. Realizar lançamento de receita com especificação de subitem de receita;

,. Realizar registros dos descontos concedidos, e suas partidas devidamente;

,. Exibir demonstrativo da despesa incorporada;

,. contas; Permitir lançamentos de depreciação de bens, observando os saldos por grupos de

,. Emitir relatórios com repasse financeiro concedido e ou recebido;

,. Emitir relatório de transferências bancárias ocorridas;

Emitir relatório de restos a pagar com filtros por função, fonte, ano, classificação anulado e por período;

Emitir relatório de pagamento de restos por conta bancária;

Produzir alertas quanto a campo obrigatórios e quantitativos de caracteres com base nas definições do SAGRES;

Deverá estar apto a gerar arquivos de exportação em xsd e xml com as informações necessárias do MSC para o sistema SICONFI seguindo os leiautes definidos pelo Tesouro Nacional;

*r:* Possibilidade de importar dados de outro sistema para consolidação do MSC;

Dispor de Dashboard em tela inicial, possibilitando a visualização das principais informações gerenciais;

Permitir a inclusão de notas explicativas, atreladas aos anexos contábeis que se deseja explicar qualitativamente, conforme exigência do MCASP, permitindo a clonagem para exercícios seguintes, e bloqueado a exclusão das notas explicativas finalizadas;

Gerar arquivos de exportação para o sistema SIOPS;

,. Realizar procedimento contábil automático de desincorporação da divida passiva;

Realizar procedimento contábil automático de desincorporação da divida ativa;

Praça Santos Sobrinho, nº 246 - centro - São Francisco/SE

CNPJ: 13.118.435/0001-87

CEP: 49945-000

 $\bullet$ 

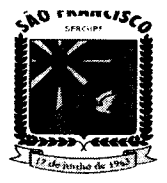

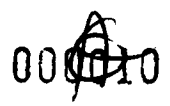

# ESTADO DE SERGIPE.<br>**PREFEITURA MUNICIPAL DE SÃO FRANCISCO PRIFlnTUItA .UM'C'PAt.. DI '10 FItAMCl.'CO** \$1~'\_I1".'\_'.""M'~'".'''**11)1.1I)"'M'\$1".\_.,Ao**

Possibilidade de integração com a solução de FolhaWeb, realizando assim: o registro contábil da liquidação da folha, assim como das retenções a ela vinculadas;

Possibilidade de informar no momento da liquidação de despesa de material de consumo, se refere-se a aplicação direta ou almoxarifado, realizando assim os lançamentos necessários para registrar os eventos;

,.. Possibilidade de atribuir numeração anual ou diária aos lançamentos;

 $\sim$  Dispor de rotina de validação de lançamentos e verificação de pendencias mediante procedimento de fechamento de competência;

Realizar alertar da existência de conciliações a compensar;

,.. Possibilitar controle de liberações parciais do limite para abertura de credito adicional;

Validação de movimentos fechados em lançamentos que sincronizam UG distintas, como: credito adicional e transferências intra, permitindo ou não, conforme marcação;

Possibilidade de gerar o Anexo 1 RGF do município ou somente do poder executivo;

Possibilidade de selecionar diversas dotações para anular saldo total mediante elaboração de credito adicional;

## **GESTÃO DE RECURSOS HUMANOS**

Possuir todas as funcionalidades para admissão e cadastro de funcionários, processar cálculo da folha de pagamentos, e emitir documentação e manter registros exigidos pela a legislação trabalhista vigente aos diversos vínculos existentes na administração pública;

Deve ser multi-empresas permitindo a integração da gestão de todas as unidades da Administração Direta e Indireta, cujo acesso individualizado e cadastro de permissões deverão ser previamente definidos;

Controlar diversas Empresas, sem limite de cadastros;

Permitir a gestão de várias secretarias em uma única base de dados. Possibilitando- se, assim, a visualização dos resultados do grupo ou individualmente por empresa;

Permitir multiusuários, cujos tratamentos e acessos podem ou não ser diferenciados por Empresa e usuário, com todas as funcionalidades anteriormente definidas e adequação as legislações trabalhistas vigentes nas diversas unidades (Empresas) existentes na administração pública municipal;

Registrar e manter auditoria com o histórico das alterações de nome, cargo, admissão, data de nascimento, padrão, salário, empresa, lotação, setor, vínculo, Banco/Agência/Conta Bancária dos servidores, como também lançamento de valores fixos, registrando as informações de: Motivo da alteração, data e hora da operação eusuário que efetuou a alteração;

Permitir o cadastramento de servidores em diversos regimes jurídicos como: Celetistas, Estatutários, RJU, Estagiários, Contratos Temporários e outros;

Permitir inserir arquivos digitalizados (PDF) de atos administrativos, ou arquivos diversos no cadastro de servidores;

Permitir o cadastramento de faixas etárias, para posterior pesquisa de funcionários por idade;

Emitir relatórios para atividades pertinentes ao departamento de pessoal e ter flexibilidade de adição de novos relatórios conforme a necessidade do Departamento;

Deve efetuar controle dos períodos aquisitivos dos funcionários para finalidade de férias e outros, calculando e informando datas limites de cada período aquisitivo;

Emitir relação de férias vencidas e a vencer por unidade administrativa ou individualmente;

Emitir os Avisos de Férias de forma individual por unidade administrativa ou em lote;

Deve possuir funcionalidades para cadastro e controle de benefícios oferecidos, fornecendo relatórios e atendendo aos requisitos da lei;

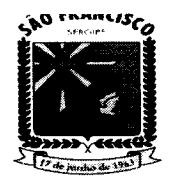

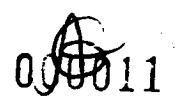

#### **ESTADO DE SERGIPE. PRI'Ill""" •• "'UC".... DI alo '''.Nc'aco SECRETARIA MUNICIPAL DE ADMINISTRAÇÃO**

Pleno atendimento às normas legais, demais normativos atinentes à matéria epossuir processos específicos para atender com customizações adequadas à Legislação Municipal vigente, como também as posteriormente criadas;

Permitir a captação e manutenção de informações pessoais de todos os servidores com no mínimo os seguintes dados: Matrícula, Nome, Filiação, Data de Nascimento, Sexo, Grau de Instrução, Estado Civil, Endereço, CPF, PIS, RG (Número, Órgão Expedidor e Data Expedição), Carteira de Trabalho (Número e Série), Carteira de Reservista, Carteira de Habilitação, Título de Eleitor, Zona, Sessão, Naturalidade, Nacionalidade, Tipo de Sangue, Identificar se é Deficiente Físico, Grupo sanguíneos, Cor, Endereço, número, complemento, bairro, cidade, CEP, telefone, email;

Permitir a captação e manutenção de informações profissionais de todos os servidores, do vínculo que o servidor teve e/ou tem com o Órgão, com no mínimo os seguintes dados: Regime Jurídico, Vínculo, Cargo, Função, Nível, Salário, Carga Horária, Data de Admissão, Data de Término de Contrato Temporário/Exoneração, Situação, Lotação, Setor de trabalho, Banco de pagamento, Agencia Bancária, N° Conta Corrente, Sindicato (Caso seja filiado), Nepotismo;

Controlar os dependentes de servidores para fins de salário família e imposto de renda realizando a sua baixa automática na época devida conforme limite e condições previstas para cada dependente;

Cadastrar dependentes, reportando-se ao cadastro funcional do servidor, com campos detalhados de identificação, como N° sequencial, Nome do Dependente, sexodo Dependente, Data de nascimento do Dependente, filiação, documento de identidade, CPF, grau de parentesco, estado civil, motivo de dependência, número de identificação do Cartão SUS, número da Certidão de Nascimento, se dependente paralRRF e Dependente Salário Família;

Permitir o cadastramento de Pensões Judiciais com o Nome da Pensionista, CPF, Data de Inclusão, Banco e Conta para Pagamento, Dados para Cálculo (Percentual, Valor Fixo, Salário Mínimo) e demais informações cadastrais;

Calcular o tempo de efetivo exercício para fins de Adicional por Tempo de Serviço, abatendo as faltas injustificadas e as licenças não contado como efetivo exercício;

Calcular o tempo de efetivo exercício para fins de Licença Prêmio, abatendo as faltas injustificadas e as licenças não contado como efetivo exercício, emitindo certidão para concessão dos dias de Licença Prêmio, controlando os períodos aquisitivos, prorrogando ou cancelando os mesmos, por motivo de excesso de ausências em relação ao limite estabelecido;

Emitir Certidão para o servidor contendo descrição padrão da certidão, nome do servidor, prontuário, função atual, dados constantes dos assentamentos quanto a dias trabalhados, licenças médicas, faltas, suspensões, informações sobre licença prêmio, data assumida para efeito de contagem de tempo, informações sobre pena disciplinar;

Relatório da folha de pagamento em ordem de nome do servidor contendo mês de referência, data de emissão, nome do servidor, conta bancária do servidor, prontuário, setor, cargo, categoria, código do vencimento, valor do vencimento, código do desconto, valor do desconto, valor bruto, valor total do desconto, valor líquido, base da previdência e base de IRRF;

Emitir as fichas de dados cadastrais dos servidores, contendo os dados pessoais (Matricula, nome, endereço completo, data de nascimento, nível escolar, estado civil, RG, CPF, sexo, nome dos pais), dados profissionais (função, CBO, salário, horas trabalhadas e horas trabalhadas semanal, regime jurídico, situação funcional, categoria FGTS, PIS, dependentes, data de admissão, dados bancários, reservista, título de eleitor (zona e seção), data de afastamento, tipo de afastamento) e sindicato. Podendo imprimir ou efetuar a exportação para outros formatos padrões;

A solução deve manter todo o histórico de alterações salariais de cada servidor, bem como suas promoções por avanço;

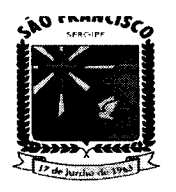

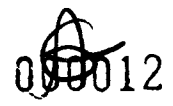

#### **ESTADO DE SERGIPE. PftIIFln'lRA MUtUC'PAI. DI '10 IFRAMC"CO \$IClI\ll''''U'' .,unc, ... ",DI** "D.'M"l'lI\ ..~lO

Emitir relatório de histórico financeiro dos servidores de forma individual, por período (inicial e finai), podendo imprimir ou efetuar a exportação para outros formatos padrões;

,. Emitir relatório de "Folha Analítica" por unidade administrativa, competência processada ou consolidada no mês;

Emitir relatório de "Folha Sintética" por unidade departamento e localização. Podendo imprimir ou efetuar a exportação para outros formatos padrões (PDF, XLS, TXT);

,. Permitir o cadastramento de todos os cargos do quadro de pessoal de natureza efetivo, comissionado e temporário com: código, nomenclatura, natureza, grau de instrução, CBO, referência salarial inicial, quantidade de vagas, lei de criação;

Localizar servidores por nome ou parte dele, matricula funcional, CPF e pelo RG (Cédula identidade);

Possuir filtros para consulta de dados dos servidores (Por Nome, CPF ou Matrícula) permitindo, que de um mesmo local possa ser consultado diversas informações, como: dados financeiros, dependentes, frequência, licenças e afastamentos, férias;

Efetuar o lançamento vinculando ao servidor, de todos os tipos de licenças a seguir: Doença do Servidor, Acidente do Trabalho, Acompanhamento de Pessoa da Família, Prorrogação de Doença e Acidente de Trabalho, tipo de licença ou afastamento, documento apresentado, médico que atendeu, CID informado no atendimento, médico que fez a perícia, CID informado na perícia e período homologado da licença ou afastamento;

Validar dígito verificador do número do CPF, bem como dígito verificador do número do PIS;

,. Permitir o cadastramento e controle dos vínculos dos servidores efetivos, que estão nomeados em cargo de comissão possibilitando a consulta das informações cadastrais em ambos os vínculos;

,. Permitir consulta em tela ou relatório dos servidores comissionados que fazem parte do quadro efetivo e também aqueles que não fazem parte do quadro efetivo, listandoseparadamente (através de filtros), podendo imprimir ou efetuar a exportação para outros formatos padrões;

Permitir gerar ou salvar os arquivos das informações anuais e ou mensais para DIRF, RAIS, SEFIP, TCE/SE (SAGRES), MANAD, SIOPE, CAGED, REMESSA (PENSIONISTA E COLABORADOR), i-GESP, SICON, SIAMC, e-Social, com compatibilidade e integração para estes sistemas;

Emitir o relatório de cronograma de férias permitindo a impressão do mesmo nos formatos PDF, XLS e TXT. O relatório é gerado de forma ordenada por departamento e setor, contendo número da matricula funcional, nome, data de admissão, período aquisitivo inicial e final, período concessivo inicial e final, campos para definição de mês de gozo;

Possibilitar a Importação de planilhas de consignados sem a necessidade de redigitar;

Permitir a importação de dados via arquivo texto, de valores a serem consignados em folha controlando os registros válidos e rejeitados pelo processamento, gerando após, um arquivo de retorno para o convênio com os valores debitados em folha e rejeitados pelo processamento informando o motivo da rejeição;

Permitir o reajuste parcial ou global das referências salariais;

Possibilitar a execução do cálculo ou recálculo de diversas formas como: Individual, por faixa de matrícula, por localização, departamento, tipo de categoria e seleção aleatória;

Possibilitar calcular e processar os valores relativos a contribuição individual e patronal para o RGPS (INSS) e RPPS (Previdência Municipal), de acordo com o regime previdenciário do

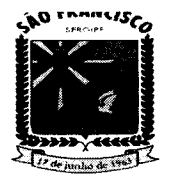

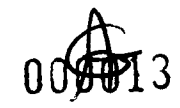

#### **ESTADO DE SERGIPE. PRIFIITURA .U'UC'.AL DI \$la FRANc.sca SICRll'''''''' "UM'CU."'" DI .D"'M'\$l'R.çl0**

servidor;

, Gerar arquivos conforme Layout para envio e processamento bancário da Folha de pagamento mensal;

, Permitir a emissão das seguintes folhas de pagamento: mensal, adiantamento,férias, 13° salário, rescisão, pensionista e folha extra;

, Possibilitar a realização de cálculos e controle do redutor constitucional - art. 37, XI,CF;

Possuir funcionalidade de cadastro, configuração, cálculo, e lançamentos de eventos na folha de pagamentos dos funcionários, informando seus respectivos códigos, descrições e valores creditados ou debitados;

, Possuir funcionalidade de cadastramento das fórmulas de cálculo padrão por eventos, dando flexibilidade ao usuário de alterá-Ias para fins de adaptação às novas exigências legais, ou mesmo para simulações;

, Possuir funcionalidade de cadastramento de fórmulas específicas por cargo, através de projeção (Feminino x Masculino), que sobreponham as fórmulas padrões definidas por eventos, no cálculo da folha de funcionários que pertençam a essa exceção;

, Permitir serem cadastrados dados empregatícios dos funcionários vinculados com respectivos códigos para RAIS;

, Possuir opção para cadastro, configuração e lançamentos de eventos fixos na folha de pagamento dos funcionários;

, Permitir cadastro, configuração e lançamento de eventos a débito na folha de pagamento dos funcionários;

, Permitir programação de proventos e descontos para lançamentos futuros, seja de valores parcelados ou com valores diferenciados nos meses;

Deve manter registro de dados dos funcionários tais como seu vínculo, cargo que ocupa, setor/departamento/secretaria em que está lotado, dotação, local de trabalho, número do relógio de ponto, e informações relacionadas às suas vantagens;

Possuir consulta do cadastro do funcionário, retornando lançamentos efetuados nas folhas em um determinado mês, dados da ocupação atual e histórica do funcionário, vantagens adquiridas, substituições e afastamentos;

, Possuir funcionalidade para cadastro das tabelas de salário família, desconto por dependente do IRRF, INSS, IRRF, Auxílio Creche, dos parâmetros de cálculo para eventos relacionados, bem como sua utilização nos respectivos cálculos e lançamentos na folha de pagamento;

Possuir funcionalidade de simulação de cálculos de folhas, total ou parcial, antes da sua liberação;

, Possuir controles para liberação dos cálculos executados da folha para pagamento aos funcionários, através de rotina de fechamento da folha;

, Possuir controles de datas, tempo de serviço, e faltas para cálculo das férias, cálculo de rescisões, cálculo de 13° salário, e outros eventos que dependam da contagem dedias trabalhados e períodos aquisitivos;

, Possuir controles de fechamento da folha de pagamento, com registro do mês, ano, número da folha, tipo da folha, data de pagamento e status da folha;

Possuir cadastro de todos os bancos e agências utilizados para efetuar o pagamento dos funcionários;

Efetuar o cálculo do 13º salário com possibilidade de adiantamento da 1ª parcela nos

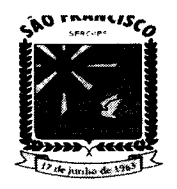

#### **ESTADO DE SERGIPE. PI\I'I'1".,.I\A .UtUC'PA" DI \$10 '.-ANC'\$CO**  $\mathbf{r}$  . In the state  $\mathbf{r}$  , the state  $\mathbf{r}$

meses estabelecidos por Lei Municipal para antecipação, conforme data de aniversário dos servidores e da 2ª parcela em dezembro;

, Efetuar o cálculo de férias e diferença de férias (coletiva ou individuai), com funcionalidades de simulação, planejamento, programação, e emissão de avisos/recibos;

Possuir funcionalidade para efetuar cálculos retroativos com geração automática de diferenças, a serem pagas ou descontadas na próxima folha;

,.. Processar informações anuais nos padrões da legislação vigente, com integração, via arquivo texto para importação no software dos respectivos programas da RAIS - SERPRO e DIRF -Receita Federal, com emissão do Informe de Rendimentos do servidor, geração de arquivos para envio ao e-Social;

Permitir cadastramento de profissionais autônomos;

Possuir cadastramento, configuração e controles de estagiários;

Possuir cadastro de departamentos/setores e suas hierarquias, seus responsáveis, dos relógios de ponto e dos locais de trabalho;

, Permitir cadastramento de servidores admitidos em caráter temporário (ACT) e controlar prazo de contratação, incluindo possíveis prorrogações;

,.. O sistema deverá notificar e barrar o vínculo do servidor no cargo que já atingiu o número máximo de vagas ocupadas;

, Emitir contrato de trabalho por prazo determinado, conforme modelo utilizado na administração, com preenchimento automático dos dados do candidato e condições de contratação;

Permitir cadastro, configuração e rotinas específicas para eventos e vantagens por vínculo ou cargo/função, tais como: adicional de insalubridade, incorporação de quintos e triênios, auxílio natalidade, auxílio creche, auxílio alimentação;

, Possuir parametrização para todos os eventos que utilizem incidências, como: INSS, IRRF, FGTS, em todos os proventos e descontos, inclusive sobre 13° salário e férias;

Possuir cadastro dos motivos de demissões, códigos para a RAIS, CAGED, SEFIP e eSocial;

, Permitir realizar o cadastro de motivos de ocorrência e controle de afastamentos, considerando os mesmos para efeito de pagamento, adiantamento, 13° salário, prorrogação ou cancelamento de férias, lançamentos de FGTS. Deve possuir registro do retorno do afastamento;

Possuir funcionalidade para cálculo, controle e concessão da licença prêmio, como também emitir relatórios para acompanhamento dos períodos aquisitivos e concessões;

Possuir cadastro das dotações utilizadas para empenho da folha de pagamento no módulo financeiro-contábil através de integração com o mesmo;

, Manter registro de toda a trajetória do funcionário na administração desde sua admissão, afastamentos, substituições, departamentos em que o mesmo esteve lotado, cargos exercidos com período de permanência e rescisão;

Manter controle de substituições, com registro do local e função ocupada pelo funcionário em substituição, período da substituição, o local e função original do funcionário no outro setor, relógio de ponto no novo local, e novo horário;

, Manter registro das datas de início e de retorno de férias do funcionário, período aquisitivo, possuir rotina para cálculo individual ou geral para todos enquadrados no período, emitir demonstrativo de funcionários em férias, considerando aspectos de antecipação de 13° salário e média de horas extras lançadas nas férias;

Possuir funcionalidade para cálculo das rescisões de funcionários, considerando todo

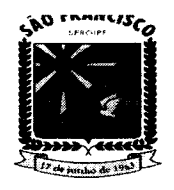

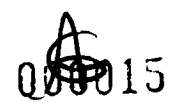

#### **ESTADO DE SERGIPE.** PREFEITURA MUNICIPAL DE SÃO FRANCISCO<br>.. secretaria municipal de administração SECRETARIA MUNICIPAL

seu histórico funcional, e inclusão de uma folha para pagamento. Deve também emitir o termo de rescisão de contrato de trabalho - TRCT e o guia de recolhimento rescisório do FGTS - GRFF;

, Possuir funcionalidade para cadastro da inscrição de candidatos com seus dados pessoais e curriculum, aproveitados no caso de sua admissão;

, Cadastrar, configurar e controlar descontos e pagamentos de pensões alimentícias, inclusive quando houver mais de uma pensão por servidor recolhidos em bancos distintos;

, Efetuar cálculo de pensão alimentícia, com viabilidade de programação para desconto em férias e 13° salário, bem como a geração de arquivo/relação com valor líquido para crédito em conta do beneficiário;

, Possuir integração com sistema de contabilidade para liquidação da folha de pagamento com seu devido empenho;

Permitir realizar um ou mais cálculos da folha de pagamento no mesmo mês,emitindo folhas suplementares;

Possuir cálculo do tempo de serviço e/ou do tempo de contribuição, incluindo registrode empregos anteriores;

, Deve gerar base de dados conforme layout exigido pelo CAGED;

, Deve gerar base de dados conforme layout dos Termos de responsabilidades exigidos pelo INSS;

- , Relatório de Funcionários admitidos e demitidos no período;
- , Relatório de Funcionários por cargo;
- Relatórios gerenciais da folha de pagamento;

, Emissão do holerite (Contra Cheque) por diferentes tipos de folha (Mensal, Rescisão, Férias, Adiantamento), como também lançar mensagens nos Holerites;

- , Validação de autenticidade de contra cheque (Holerite);
- , Relação bancária para pagamento dos funcionários;
- Relatório comparativo de folhas referente a competências diferentes;
- Relatório de Pensão alimentícia;
- , Relatórios de Rescisão;
- , Relatório de Férias;

, Gerar arquivo SEFIP no formato TXT para importação, validação e envio em softwareda Caixa Econômica Federal;

, Possuir módulo que gere relatório indicando diferenças apuradas no arquivo processado do SEFIP, realizando o comparativo com a base de dados da solução;

Gerar base de dados conforme layout exigido pela SEFIP; -

- Espelho do ponto eletrônico;
- Declaração de dependentes;
- Declaração de rendimentos anual, geral e individual (opcional por cadastro);

Declaração de rendimentos anual para autônomos e pessoas jurídicas prestadoras de serviço;

, Demais relatórios gerenciais essenciais, solicitados pelo RH, de forma personalizada por cliente;

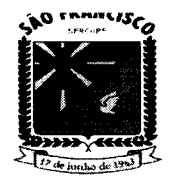

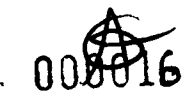

--- -------------

#### **ESTADO DE SERGIPE. "REFEITURA MUNICIPAL DE SÃO FRANCISCO TARIA WUNICIPAL DE ADMINISTRAÇÃO**

, Possuir cadastro e funcionalidade para controle dos meios de transporte utilizados pelos funcionários, bem como efetuar o cancelamento temporário/definitivo de vales transporte a funcionários específicos;

Possuir cadastro das empresas fornecedoras dos vales transportes utilizados pelos funcionários, e as tarifas praticadas por linha;

, Manter cadastro de linhas dos transportes públicos utilizados, emitindo relação de funcionários por linha, por fornecedora de vale transporte com quantidades;

, Manter cadastro das linhas utilizadas pelo funcionário, individualmente;

, Efetuar os cálculos para aquisição dos vales transportes nas datas configuradas, referentes ao mês/ano indicado;

, Possuir funcionalidade para efetuar o cálculo de vales transporte individualmente por matrícula do funcionário, para fim de eventual correção, gerando a diferença a ser adquirida ou compensada automaticamente na próxima folha;

, Possuir consultas de valores totais utilizados de vales transporte em período selecionado pelo usuário, por linha, por matrícula do funcionário, por unidade/departamento/setor;

, Deve calcular e apresentar as informações referentes ao desconto no pagamento do funcionário, conforme parâmetros cadastrados para atender limites legais;

, Disponibilizar um checklist com as informações das possíveis inconsistências de lançamentos e validações para auxiliar o gestor de RH;

, Permitir o recalculo manual de cada folha ou para um grupo de funcionários;

- $\sim$  Deve emitir os seguintes relatórios para vales transporte:
- , Relação de Funcionários que usam vale transporte;
- , Relatório dos Valores Descontados em folha;
- , Relatório dos Protocolos de Vale Transporte;
- , Total de Vale Transporte por mês;

, Manter registro dos componentes e atividades da CIPA, tais como: mandatos, candidatos, membros, anotações e históricos de atividades;

, Possuir registro e controle de distribuição dos equipamentos de segurança e EPl's (Equipamento de Proteção Individuai), com emissão do Termo de Responsabilidade no caso dos EPl's e certificado do EPI's;

, Emitir anualmente relatório para Programa Prevenção Riscos Ambientais (PPRA), bem como manter registros das providências a serem realizadas, das providências tomadas, análise de riscos por área, e EPI's necessários;

Possuir funcionalidades para registro de acidentes e doenças de trabalho com dados médicos relacionados;

, Emitir a comunicação de acidente de trabalho -CAT;

, Possuir cadastro e controles dos benefícios e assistências por convênios com prestadoras de serviços;

Importar despesas mensais enviadas por esses convênios com empresas prestadoras de serviço, manter tabela de valores subsidiados, e processar descontos em folha de pagamento correspondentes. Também deve gerar listagem de funcionários em arquivo para enviar a essas empresas conveniadas;

, Possuir funcionalidade para controle de vagas, emitindo os relatórios listados abaixo, permitindo a geração de PDF, XLS ou TXT:

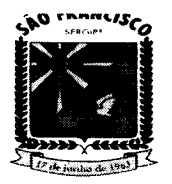

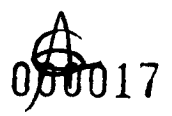

# ESTADO DE SERGIPE.<br>**PREFEITURA MUNICIPAL DE SÃO FRANCISCO .. "IFln-.ItA .-."'C'''AL DI '10 FItA.MC"CO** '.IC~ll.~'"**.'nuc' ....'"DI** .D.'""l~..çAO

- Lista de Candidatos:
- Vagas Efetivas;
- Vagas Efetivas para Estagiário;
- Quadro de Lotação;
- ,.. Vagas por Função;
- Quantidade de vagas de estagiário por função;
- Gráfico comparativo evolução vagas;

Possuir integração com Web Service da Solução de Escrituração Digital da Obrigações Fiscais, Previdenciárias e Trabalhistas (e-Social), para transmissão dos arquivos contendo os eventos decorrentes das obrigações fiscais, previdenciárias e trabalhistas em meio eletrônico pelo empregador;

Emitir arquivos eletrônicos em formato XML conforme layouts divulgados pela Circular No. 642/2014 do Ministério da Fazenda / Caixa Econômica Federal / Superintendência Nacional de Fundo de Garantia, para envio dos eventos iniciais, eventos de tabelas, eventos periódicos e eventos não-periódicos;

Alertar que existe arquivo a serem transmitidos no momento de alteração cadastral e movimentações como férias, afastamento, troca de cargo, alteração de salário;

Possuir mecanismo para a geração do arquivo da qualificação cadastral em formato TXT, permitindo a importação do mesmo dentro do ambiente do eSocial, realizando aconsulta em lote;

Permitir importar arquivo retorno da qualificação cadastral em lote para tratamento e clareza das informações para possíveis validações e/ou correções de dados dos funcionários para possibilitar envio do eSocial;

Possuir opção de seleção dos vínculos com remessa já gerado (ou não) na competência;

Permitir clonar um vínculo já existente trazendo informações já cadastradas anteriormente (Com exceção ao número de matricula e data de admissão);

Permitir realizar a rescisão dos funcionários em lote;

Permitir a emissão do relatório de pendências eSocial de todos os funcionários;

,.. Permitir o cadastro formação/instituição. Possibilidade de consulta já cadastrados por código, nome e CNPJ;

Possuir cadastro de Sindicato, possibilitando filtrar as informações já cadastradas por: Código, Nome e CNPJ;

Possuir integração com o sistema do PORTAL DO SERVIDOR, onde o responsável pela folha de pagamento realiza a aprovação dos dados atualizados pelos servidores;

Permitir a impressão das Guias de Previdência Social (GPS) por: Empresa ou Individual Empregador;

- Permitir a impressão da guia RPPS (Regime de Previdência dos Servidores Públicos);
- Permitir a exportação da folha mensal para a folha extra;
- , Possuir opção de visualização de manual do sistema;
- Possuir opção de visualização das atualizações de sistema;
- Geração de arquivos Sicon;

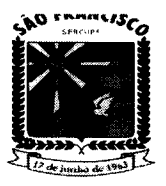

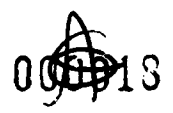

#### **ESTADO DE SERGIPE.** PREFEITURA MUNICIPAL DE SÃO FRANCISCO<br>- SECRETARIA MUNICIPAL DE ADMINISTRAÇÃO  $SECRETARIA$  MUNICIPAL

, Geração de arquivo remessa da folha de pensionistas assim como a impressão da folha de pagamento destes;

, Exibir históricos de arquivos (SEFIP, REMESSA, DIRF, RAIS) gerados anteriormente, possibilitando fazer um novo download destes arquivos;

, Permitir a inclusão de informações atualizadas referente ao SIOPE, tais como, Tipo Categoria SIOPE, Categoria SIOPE, Segmento Atuação SIOPE, Beneficiário FUNDEB (Referentes ao Art. 61 da LDB, Referentes ao Art. 1 da Lei nº 13.935/2019);

, Permitir vincular Sindicato ao Vinculo do Servidor, permitindo o desconto sindical automático;

Permitir a busca do movimento dos servidores por faixa de matricula;

, Permitir geração de arquivo SICAP.

## **GESTÃO DE PORTAL DO SERVIDOR**

, Contra Cheque (Holerite)

, Deverá possibilitar aos funcionários a visualização e impressão do contracheque através da internet, mediante cadastro prévio do funcionário. Este contracheque deverá ser referente à competência que o funcionário escolher, desde que ele possuamovimento;

, Deverá existir a possibilidade de recuperação de senha pela própria solução, caso o funcionário assim necessite;

Possibilitar a ativação ou inativação dos funcionários por parte do usuário da solução de folha de pagamento;

, Deverá possibilitar a impressão da ficha financeira do funcionário;

, Deverá possibilitar a impressão do informe de rendimentos do funcionário para auxilia-lo no preenchimento da declaração do imposto de renda;

, Recadastramento / Requisição

, Deverá possibilitar que os funcionários possam realizar a atualização dos seus dados pessoais através de módulo online;

, Deverá possibilitar que os funcionários possam realizar solicitações online (requerimentos) ao setor de Folha de Pagamento através de um módulo próprio pararequerimentos;

Possuir integração com o sistema AgFolhaWeb, onde, após realizar a atualização dos seus dados cadastrais o sistema importa a informação para que o responsável pela folha possa realizar a aprovação (ou não) da solicitação.

## **GESTÃO DE ALMOXARIFADO E PATRIMONIO**

Cadastros ٠

, Permitir o cadastro de número irrestrito de Funcionários da Prefeitura, Centro de Custos, Setores e Localizações da prefeitura, permitindo definir um responsável para cada Localização;

*r:* Permitir realizar o cadastro de Fornecedores e Fabricantes do Orgão, mantendo um cadastro único entre a solução de Almoxarifado e Patrimônio, Contábil e Compras e Licitações;

Permitir alterar o cadastro dos Fornecedores ou Fabricantes, a qualquer momento para todos os módulos que possuam o cadastro de Fornecedores;

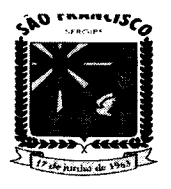

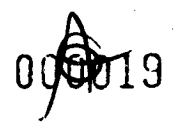

#### **ESTADO DE SERGIPE. P\_\_I'.'1' • "'C'P.'" DI '10 ' \_\_."C"CO** SECRETARIA MUNICIPAL DE ADMINISTRAÇÃO

Permitir a exclusão do cadastro de Fornecedores e Fabricantes apenas quando os mesmos não tenham sido utilizados em nenhum outro processo da solução;

, Permitir o cadastro de Estado de Conservação, permitindo filtrar Código, Descrição, Todos, Ativos e Inativos;

Permitir o cadastro de Natureza de Aquisição, permitindo filtrar Código, Descrição, Situação (Todos, Ativos e Inativos);

Permitir o cadastro de Motivo da transferência, permitindo filtrar Código, Descrição, Situação (Todos, Ativos e Inativos);

Permitir o cadastro do Motivo de Baixa, permitindo filtrar Código, Descrição, Situação (Todos, Ativos e Inativos);

, Permitir o cadastro de produtos (materiais de consumo ou bens permanentes), permitindo filtrar por Código, Nome, Descrição, Situação (Todos, Ativos e Inativos);

Permitir o cadastro do Grupos, permitindo filtrar por Código, Nome, Descrição e Situação (Todos, Ativos e Inativos);

Permitir o cadastro de SubGrupo (materiais de consumo ou bens permanentes), permitindo filtrar por Código, Nome, Grupo e Situação (Todos, Ativos e Inativos);

Permitir o cadastro de Tipo o (materiais de consumo ou bens permanentes), permitindo filtrar por Código, Nome, SubGrupo e Situação (Todos, Ativos e Inativos);

, Permitir o cadastro de Serviço (materiais de consumo ou bens permanentes), permitindo filtrar por Código, Descrição, Especificação e Situação (Todos, Ativos e Inativos);

, Permitir inativar o cadastro de Grupos, Subgrupos, Tipos, Produtos e Serviços de modo que não se perca a movimentação dos produtos anteriormente realizada;

, Permitir a exclusão de cadastro de Grupos, Subgrupos, Tipo, Produtos e Serviços apenas quando os mesmos não tenham sido utilizados;

, No cadastro de Subgrupos de produtos do tipo bens permanentes, permitir definir parâmetros de Depreciação e Valor Residual;

, No cadastro do produto mantém informações como Código de Barras, Origem de Fabricação (Nacional ou Estrangeira), Unidade de Medidas, Especificações do Produto, além de parâmetros de Estoque Mínimo e Estoque Máximo, que servirão de base para a solução.

, Permitir o cadastro do Motivo de Manutenção, permitindo filtrar por Código, Descrição e Situação (Todos, Ativos e Inativos);

, Permitir emitir alertas e relatórios de produtos que estejam com baixa quantidade estocada ou com estoque elevado;

Realizar a depreciação dos Bens Permanentes utilizando os parâmetros definidos para o Subgrupo que pertence, não ultrapassando o Valor Residual definido para o Subgrupo;

Permitir cadastrar, alterar e excluir (desde que não tenham sido utilizados em outros procedimentos da solução) os Estados de Conservação, Naturezas de Aquisição, Motivos de Transferências, Motivos de Baixas que serão vinculados aos Bens Permanentes;

, Possuir relatório com Relação de Fornecedores e/ou Fabricantes cadastrados na base de dados, permitindo filtrar por Estado, Município, Atividade CNAE e Situação. E utilizar a ordenação por Código, Nome/Razão Social e CPF/CNPJ;

, Possuir relatório de Fornecedores por Item, filtrando por Grupo e Produto;

*r:* Possuir relatório com relação de Grupos por Subgrupos cadastrados na base de dados, permitindo ordenar por grupo e SubGrupo;

Possuir relatório de produtos (Materiais de Consumo e Bens Permanentes), permitindo filtrar por Grupos, Situação (Todos, Ativo e Inativo), Tipo de Produto (Todos, Consumo ou Permanente), disponibilizando a opção de ordenar por Código e Descrição;

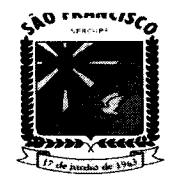

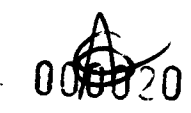

#### **ESTADO DE SERGIPE.** PREFEITURA MUNICIPAL DE SÃO FRANCISCO **IARIA MUNICIPAL DE ADMINISTRACÃO**

, Possuir geração de relatório com relação de produtos com Estoque Mínimo/Máximo que estejam com a quantidade em Estoque menor ou igual ao estoque mínimo e maior ou igual ao estoque máximo definidos no cadastro do produto, permitindo filtrar por estoque Mínimo e Máximo;

, Possuir geração de relatório com relação de produto por Lista de Validade, permitindo filtrar por Período, vencido, A vencer, grupo, Centro de Custo. Disponibilizando a opção de ordenar por Código e Descrição;

, Permitir a consulta dos Planos de Contas, permitindo filtrar por Conta Contábil, Descrição e PCASP.

## **COMPRAS**

Permitir realizar a impressão das Licitações realizadas através do módulo de comprase licitações, contendo as informações dos fornecedores, vencedores, produtos vencidos, quantidades e valores dos mesmos;

, Permitir a integração com a solução contábil, realizando assim as liquidações automaticamente quando o lançamento for realizado na solução de almoxarifado;

Disponibilizar a opção de importar os dados do empenho no momento de lançamento da Nota de Entrada tanto manual ou de forma automática;

Permitir a importação de arquivos XML com as informações das Notas Fiscais, arquivos esses entregues pelos Fornecedores, de modo a facilitar o lançamento de Notas Fiscais na solução de almoxarifado e Patrimônio;

, Ao importar arquivo XML com informações de Notas Fiscais, a solução possibilita ao funcionário da prefeitura relacionar os produtos constantes na Nota Fiscal com os produtos cadastrados na base de dados do município;

, Possuir parâmetro para definir a quantidade de produtos inseridos no lançamento de Nota Fiscal, para que a solução salve a Nota Fiscal automaticamente, impedindo a perda do lançamento de notas fiscais com grande quantidade de produtos ocasionada por alguma interrupção do computador ou internet;

Permitir o lançamento dos produtos em Nota Fiscais tanto pelo valor unitário como pelo valor total, quando realizado pelo valor total a solução realiza o cálculo automaticamente do valor unitário, dividindo o valor total pela quantidade informada;

Permitir o lançamento de Nota Fiscal importando produtos de empenhos cadastrados no setor contábil, e pedido de compra cadastrado previamente no almoxarifado, exportando os produtos automaticamente;

Não permitir lançamento de produtos repetidos na Nota Fiscal, impedindo erros de lançamento, além disso, deverá realizar a soma do total da Nota Fiscal a cada produto inserido, permitindo que o funcionário verifique se os dados informados no lançamento da Nota Fiscal estão de acordo;

, Permitir fazer no lançamento da Nota Fiscal o lote do produto, com informações como data de fabricação, vencimento e fabricante permitindo assim que a solução emita alertas referente a data de validade dos produtos;

, Permitir a inserção de descontos no lançamento de Nota Fiscal;

Possuir relatório com ranking de produtos mais solicitados, mostrando a quantidadee

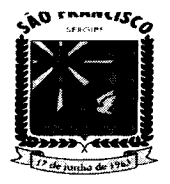

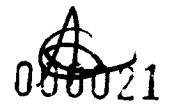

# ESTADO DE SERGIPE.<br>**PREFEITURA MUNICIPAL DE SÃO FRANCISCO PREFEITURA MUNICIPAL DE SÃO FRANCISCO**<br>- SECRETARIA MUNICIPAL DE ADMINISTRAÇÃO

uma média de quantos produtos são solicitados por mês no Período, Grupo e Centro de Custo desejado;

, Possuir relatório com relação de Licitações/Empenho, podendo filtrar por Licitação, Empenhos, Centros de Custos, Exercício, Período e Imprimir com Empenhos pendentes de entrega, além disso;

, Possuir relatório com relação de Licitações/Empenho Sem Produtos, podendo filtrar por Licitação, Empenho, Centros de Custos, Exercício, Período;

Possuir relatório com Relação Pendentes Empenho, podendo filtrar por Licitação, Empenho, Centros de Custos, Exercício, Período;

, Possuir relatório com Relação Pendentes Empenho S/ Produtos, podendo filtrar por Licitação, Empenho, Centros de Custos, Exercício, Período;

Possuir relatório com Relação Empenho/Saldos, podendo filtrar por Licitação, Empenho, Exercício, Período;

, Possuir relatório com Relação de Extrato de Empenho, podendo filtrar por Licitação, Empenho, Centros de Custos, Exercício, Período;

, Possuir relatório (geral e/ou resumido) com relação de Notas Fiscais inseridas na solução, permitindo filtrar por Status (Abertas, Finalizadas e Canceladas), Período de Emissão, Período de Entrada, Tipos de Produtos (Todos, Consumo ou Permanente), Grupos de Produtos, Fornecedor e Centro de Custo, além disso, deverá possibilitar escolher a ordenação do relatório por Data de Emissão da Nota Fiscal, por Código da Nota Fiscal, Número da Nota Fiscal, Código do Fornecedor e Nome do Fornecedor;

, Possuir relatório de pedido de Compra, permitindo filtrar por Período de Emissão, Imprimir Em Aberto, Imprimir Finalizada, Imprimir Canceladas, Tipo de Produto (Todos, Consumo, Permanente), Grupo, Fornecedor, Centro de Custo. Possibilitando ordenar por Data de Emissão, Código do pedido, Código do Fornecedor, Nome do Fornecedor;

, Saídas

, Permitir cadastro de Requisições Internas de Produto, Centro de Custo, Data, Departamento, Setor, Localização, Observação, Tipo de Saída, Responsável pela requisição e Pesquisa o produto por código de barras, permitindo filtrar por Número, Data de, Até, Centro de Custo, Localização, Responsável, Status (Em Aberta, Fechada, Finalizada, canceladas e reaberta) e Baixas (Todos, Sim e Não);

Possuir a impressão do relatório de Requisição;

, Inserir automaticamente no estoque os produtos lançados através de Nota Fiscal, além disso, deverá controlar o saldo dos produtos não permitindo que seja realizado entrega de produtos que não possuam saldo em estoque;

, Permitir registrar as entregas dos Produtos realizadas, através de Requisições Internas, além disso, deverá realizar automaticamente o controle de saldo de Requisições Internas de Produtos, não permitindo que seja feito entrega de quantidade maiores que o solicitado e ainda permitir filtrar por Requisições Internas que não foram totalmente entregues;

, Não deve permitir a Entrega de produtos permanentes, pois estes devem ser lançados como patrimônio do município;

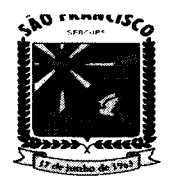

# ESTADO DE SERGIPE.<br>**PREFEITURA MUNICIPAL DE SÃO FRANCISCO P--I.I"'I \_\_•• UM'CU •• '" DI 'lo '\_\_.MC"CO \$IIC"ll'."'. "U"lCU'.'" DI .1D.''''\$'1'".,10**

Permitir a exportação imediata para uma Requisição Interna de Produtos, permitindo selecionar os produtos, quantidades, data, departamento, setor, localização, observação e responsável no momento da exportação;

, Possuir Relação de Saídas de requisições, permitindo filtrar por Período, Tipo de Saída (Todos, Solicitação e Baixa de Estoque), Centro de Custo, Setor e Localização;

Possuir relatório com relação de Requisições Internas e suas Entregas realizadas na solução, permitindo filtrar por Status (Aberta, Fechadas, Finalizadas, Reaberta e Canceladas), Período, Centro de Custo, Setores, Localizações, tipo de saída e Situação de Entrega (Todos, Pendente e Sem Pendencia);

,. Possuir relatório com Ranking de Saídas, demonstrando os Produtos que mais tiveram Saída do Estoque, contendo informações de Estoque Atual, Quantidade de Saídas do Estoque e Média Mensal por Produto, permitindo filtrar por Período, Grupo de Produtos, Centro de Custo, Setor e Localização;

Permitir fazer o registro de baixa de estoque, registrando os produtos, quantidades e valores médios dos produtos descartados, por validade ou algum outro tipo de descarte;

Possuir relação de produtos entregues ou com baixa de estoque, permitindo filtrar por período, Tipo de Saída, Entrega ou Status (Aberta, Fechadas, Finalizadas, Reaberta e Canceladas), Período, Centro de Custo, Setores, Localizações, e Situação de Entrega (Todos, Pendente e Sem Pendencia);

o Consulta

• Possuir relatório de Ficha de Prateleira demonstrando toda a movimentação do Produto, todas as Entradas e Saídas do Estoque, além disso, contendo informaçõesdo Preço Médio e Estoque a cada movimentação;

• Possuir relatório de Inventario Mensal Analítico onde deve exibir as informações de todos os produtos com movimentações na base de dados, agrupados por Grupos de Produtos e com informações de Saldo Anterior (Quantidade e Valor estimado) do período selecionado, Entradas (Quantidade e Valor das Entradas) do período selecionado, Saídas (Quantidade e Valor estimado) do período selecionado, Saldo Atual (Quantidade, Preço Médio e Valor Total estimado) e por SubGrupo;

• Possuir relatório de Inventário Mensal Analítico onde deve exibir o resumo de cada Grupo de Produtos com somatórios de valores e quantidades de Saldo Anterior, Entradas, Saídas e Saldo Atual de todos os produtos do Grupo. Ao final possui um somatório geral do relatório de Saldo Anterior, Entradas, Saídas e Saldo Atual;

• Possuir relatório de Inventário Mensal Sintético, permitindo selecionar o Exercício, Período, Grupo e SubGrupo de Produtos. No relatório deve exibir as informações de todos os produtos com movimentação na base de dados, as informações devem ser por produto, agrupados por Grupos, SubGrupo de Produtos e Saldo Atual (Quantidade, Preço Médio e Valor Total Atual);

• Possuir relatório de Inventário Mensal Sintético onde deve constar o somatório geral de Quantidades e Valores Totais Atuais;

• Possuir o relatório de Inventário Mensal Consolidado, permitindo filtrar por Exercício, Período e Bases;

• Realizar processo de fechamento para evitar alterações futuras <sup>e</sup> emitir alerta ao tentar

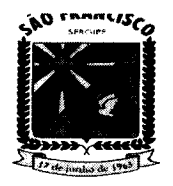

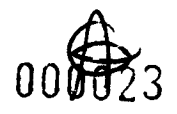

#### **ESTADO DE SERGIPE . ..RI'ln· ...RA .... 'UC... A DI \$10 'RAMC"CO**  ${\bf I}$ TARIA MUNICIPAL DE ADMINISTRAÇÃO

fazer alguma mudança de lançamento de nota ou requisição que já havia sido finalizada em competência anteriores;

• Possuir rotina de cálculo de preço médio dos produtos inseridos no estoque, de modo que possa estimar o valor das saídas e dos produtos em estoque;

Possuir relatório de Estoque, demonstrando todos os produtos que possuírem, estoque na data filtrando por Grupo, SuBGrupo, Centro de custo selecionados.

## **PATRIMÔNIO:**

, Possuir relatório com relação de baixas e patrimônio, demonstrando todos os patrimônios baixados, informando os motivos, data de baixa, localização anterior e valores dos patrimônios baixados, filtrando por Móvel, Imóvel, Departamento, Setor, Localização, Período, Motivo de Baixa, Natureza de Aquisição e Plano de Conta;

, Possuir relatório com relação de transferências, demonstrando todos os patrimônios transferidos no município, possibilitando visualizar qual o local de origem, Destino e Motivo da transferência, filtrando por Período, departamento, Setor, Localização (Origem e Destino) Natureza de Aquisição e Motivo de Entrega;

, Possuir rotina de envio de e-mail (utilizando parâmetros pré-definidos) com Pedidos de Fornecimento para os fornecedores cadastrados;

Possuir relatório com relação de produtos permanentes lançados através de Nota Fiscal, permitindo filtrar por período;

, A solução deve emitir alerta quando há lançamento de produtos do tipo permanente informando ao usuário a necessidade de realizar o lançamento do produto como patrimônio do município, além disso, possibilitar realizar o lançamento no patrimônioatravés do alerta;

, Permitir o lançamento de patrimônios Móveis do município, informando os dados do Número da Etiqueta, Plano de Contas, Nota Fiscal, Produto cadastrado, Data de Aquisição, Estado de Conservação, Observação, Natureza de Aquisição, Localização eValor;

, Permitir o lançamento de patrimônios Imóveis do município, informando os dados do Plano de Contas, Fornecedor, Departamento, Descrição, Centro de Custo, Informações de Registro (Cartório e Livro) Data de Aquisição, Natureza de Aquisição, Observação, Estado de Conservação, Valor, Localização (Departamento, Localização, Setor e Responsável) e Endereço (Estado, Município, Bairro, Logradouro, Numero, CEP e Complemento) do Patrimônio;

Permitir a opção de lançamento de patrimônios móveis em lote, de modo que possa realizar o lançamento de vários patrimônios iguais, modificando apenas o número da etiqueta, além disso, deverá ter opção de informar o número da primeira etiqueta ea solução preencher de forma sequencial o restante dos patrimônios lançados no lote;

, Permitir a inclusão de imagem do patrimônio;

, Permitir a Agregação, Depreciação e Reavaliação aos patrimônios (Móvel ou Imóvel) do município;

, Permitir realizar a transferência de patrimônios, definindo além do Local de destino, Responsável, Estado de conservação, Data da transferência, Motivo de Transferência,Observação dos patrimônios;

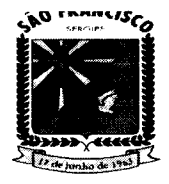

# **ESTADO DE SERGIPE.** PREFEITURA MUNICIPAL DE SÃO FRANCISCO<br>- SECRETARIA MUNICIPAL DE ADMINISTRACÃO

Permitir emitir o Termo de Transferência constando os patrimônios, filtrando por Período, Departamento, Setor, Localização, Motivo de Entrega e Natureza de Aquisição. Possibilitando ordenar por Data e Código;

,. Permitir a Baixa de Patrimônios mantendo informações da baixa, como a Data da Baixa, Motivo da baixa e Observação, sendo que ao realizar a baixa os patrimônios não poderão mais ser transferidos, alterados ou feito qualquer outro procedimentoda solução;

Permitir a impressão do Termo de Baixa contendo informação dos patrimôniosbaixados;

Permitir alteração de Etiqueta dos Patrimônios individualmente ou em lote, mantendo registrado a etiqueta anterior. Na alteração de etiquetas por lote, deverá possibilitar gerar uma nova sequência de etiquetas informando o número da etiqueta inicial;

Permitir imprimir o Histórico de Atualização de Etiqueta, filtrando por Período, Número da Etiqueta ou Descrição do Patrimônio, Departamento, Localização, Setor e Natureza de Aquisição;

Possuir relatório informando quando houver patrimônios com Etiquetas Duplicadas,de modo que o responsável pela gestão do patrimônio do município possa ajustar a numeração;

Possuir relatório com relação de Aquisições. Permitindo filtrar Com/Sem Etiqueta, Com/Sem Nota, Departamento, Período, Estado de Conservação, Natureza de Aquisição, Disponibilidade;

Possuir relatório com relação de patrimônios de Reavaliação, além disso, deverá exibir o valor inicial e o valor corrigido. O relatório deverá agrupar os Patrimônios por Centro de Custo, Departamento;

,. Possui o relatório de agregações e depreciação;

,. Controlar a disponibilidade dos Patrimônios, se em uso ou disponível, de modo que o responsável pelo patrimônio possa melhor gerir os patrimônios do município;

Possuir relação de Disponibilidade de patrimônio, permitindo filtrar por Grupo, SubGrupo, Tipo, Produto, Disponibilidade (Todos, Em e Disponível) e natureza de Aquisição;

Possuir relatório de Termo de Responsabilidade de Patrimônios, demonstrando todos os patrimônios de determinada localização para que seja entregue ao responsável pela localização. No termo deverá constar a assinatura do responsável, assinatura coordenador e setor de contabilidade atestando da responsabilidade que possui sobre os patrimônios, filtrando por Departamento, Setor, Localização, Nota fiscal, Período eNatureza de Aquisição;

,. Possuir relatório de Manutenção de bens, filtrando por Fornecedor e Motivo de manutenção.

Configurações:

Possuir parâmetro para informar o nome do Comprador, Secretario e Prefeito que deverão ser inseridos nos relatórios emitidos pela solução;

Possuir parâmetro para anexar assinatura digitalizada em relatório de patrimônio e almoxarifado.

Permitir escolher quantas casas decimais serão permitidas no lançamento de Notas Fiscais nos campos Valor Unitário, Quantidade e Valor Total

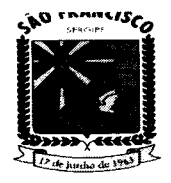

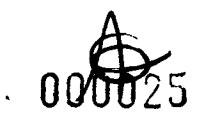

#### **ESTADO DE SERGIPE.** P"I'llT'U~A**.,nucaPA'- DI Ilo '''A ..ClICO '.Cftll'.\_' •• UM'CU•• '" O•• O.'M"lft.çlO**

*J'* Possuir parâmetro que permita escolher se será possível realizar movimentações de entrega de produtos para um Centro de Custo sendo que tenham sido adquiridos por outro Centro de Custo;

, Possuir parâmetro que defina qual a localização e responsável padrão pelo setor de Almoxarifado e Património;

, Controlar através de definições de perfil a competência de trabalho, permitindo ao usuário com perfil de administrador definir qual a competência de trabalho que estará habilitada para trabalho, de modo que a solução bloquei qualquer movimentação fora da competência autorizada para uso.

## **GESTÃO DE COMPRAS E LlCITACÕES**

## *J'* **CONFIGURAÇÕES**

Permitir o cadastro das Unidades Administrativas e os Setores responsáveis pela licitação;

Permitir cadastrar dados dos Assessores Jurídicos;

Permitir cadastrar dados dos Ordenadores de Despesas;

Permitir cadastrar dados das Comissões de Licitação e seus integrantes, vinculados a licitação;

, Sistema disponibiliza previamente o cadastro prévio das modalidades de licitação;

, Permitir personalização de Ata de Abertura de Proposta, Ata de Adjudicação, Convite, Edital, Cotação, Proposta, Apuração e Termo de Referência, em arquivo ODT;

, Permitir inclusão de Tags para buscar informações cadastradas no sistema que deverão ser disponibilizadas na solução. A solução deverá gerar esses arquivos automaticamente de acordo com os modelos criados e inseridos na solução pelo cliente.

## **CADASTROS**

, Permitir o cadastro de Itens para licitação, mantendo dados detalhados dos itens, permitindo agrupá-los por Grupo e Subgrupo;

, Permitir cadastro de informações detalhadas dos Fornecedores, inclusive com cadastro de Certidões, Grupos de Itens de Fornecimento, Atividades, Sócios e Representantes, além das informações básicas como contato e endereço;

*J'* Permitir cadastrar cotações de preços, mantendo dados do procedimento de cotação, como data de aferição, data de vencimento da cotação, tipo de objeto, locais de aferição, itens e demais informações do procedimento de cotação de preço;

, Permitir o cadastro dos orçamentos realizados através do procedimento de cotaçãode preço, possibilitando o cálculo do preço médio dos produtos que deverão ser utilizados nas licitações;

, Permitir manter dados de pesquisa de mercado, **controlando prazo** de validade da aferição realizada, permitindo parametrizar a possibilidade de utilizar o valor de um produto com prazo vencido;

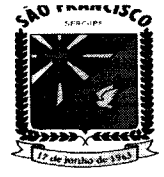

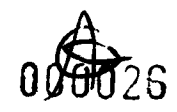

# ESTADO DE SERGIPE.<br>**" PREFEITURA MUNICIPAL DE SÃO FRANCISCO**<br>" SECRETARIA MUNICIPAL DE ADMINISTRAÇÃO

Permitir a importação de arquivo (XLS) para facilitar o lançamento dos valores dos orçamentos enviados pelos fornecedores, o modelo do arquivo deverá ser gerado pela solução, podendo conter ou não os dados da cotação e lista de itens, o arquivo será enviado para que os fornecedores possam preencher com o valor do orçamento.

## **SOLICITAÇÕES DE DESPESAS**

, Permitir o cadastro de Solicitações de Despesas, permitindo que cada setor da prefeitura possa realizar suas solicitações e enviar para aprovação;

A solução deverá controlar através de perfil de acesso quais usuários estarão aptos a criar as solicitações e quais usuários estarão aptos a aprovar as solicitações realizadas;

Permitir a inserção de itens na solicitação de despesa através de planilha XLS, ondeo sistema verifica se o item a ser inserido já possui cadastro caso tenha de vincular ao mesmo<br>impedindo a duplicação de itens;

, Permitir realizar a clonagem de outra Solicitação de Despesa já utilizada para facilitaro lançamento das informações para um novo processo licitatório;

, No cadastro das Solicitações de Despesa, permitir selecionar parâmetro para assim definir se haverá uma Licitação ou se a Solicitação de Despesa será Dispensa ou Inexigibilidade, assim a Solicitação estará disponível automaticamente no Sistema Contábil;

Permitir incluir Dotação a Solicitação de Despesa.

## **LICITAÇÕES**

, A solução está preparada para as Modalidades de Licitação prevista na lei de licitação, sendo elas, Concorrência, Convite, Dispensa, Inexigibilidade, Pregão na forma Presencial, Leilão e Tomada de Preço, seguindo todas as fases da licitação;

Permitir o cadastro de Licitação: Menor Preço, Técnica e Preço, Menor Preço por Lote e por Maior Desconto.

Permitir realização de processo licitatório através de Sistema de Registro de Preço -SRP;

, Permitir importar os itens das solicitações de despesas, não sendo necessário cadastrar itens no lançamento da licitação;

Permitir o acompanhamento do processo licitatório, desde a criação do edital até sua homologação, passando pelas fases de credenciamento, proposta, lances, habilitação e homologação;

- Possuir parâmetro para que itens com valor maior que R\$ 80.000,00(oitenta mil reais) seja divisível automaticamente para Microempresas e Empresas de Pequeno Porte *(cumprimento* **as** *determinações da Lc n" 123/2006 atualizada pela Lc n° 147/2014),* ficando os 25%(vinte e cinco por cento) apenas para concorrência de Microempresas e Empresas de Pequeno Porte e os demais 75%(setenta e cincopor cento) para Livre Concorrência, permitindo a alteração dos limites estabelecidos manualmente quando a divisão ocorrer de forma que altere a unidade de medida ou que seja de interesse do órgão alteração dos percentuais que são de natureza divisível com cota **de até os limites** obrigatórios.

, Possuir funcionalidade de registro de lances, atualizando automaticamente o ranking de vencedores dos itens ou lote, permitindo escolher qual a forma de julgamento da licitação, Global, Lote ou Item. Essa funcionalidade facilita a utilização em **Pregões** controlando automaticamente a ordem dos licitantes;

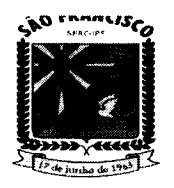

020

#### **ESTADO DE SERGIPE.** PREFEITURA MUNICIPAL DE SÃO FRANCISCO SECRETARIA MUNICIPAL DE ADMINISTRACÃO

, Permitir desclassificar automaticamente os fornecedores com valor de proposta acima de 10% do valor da menor proposta;

, Possibilitar que o fornecedor possa ser habilitado manualmente na fase de lances;

, Não permitir que fornecedores sem cadastro de representantes passem para fase de lances na modalidade de pregão presencial;

Permitir registro em ata a qualquer momento, inserindo informações de incidentes ou situações ocorridas durante o processo licitatório. Esses registros deverão constar posteriormente no arquivo de Ata gerado pela solução;

Possibilitar abrir a fase de lances em tela cheia para possibilitar a projeção para visualização de todos os presentes;

, A aplicação Web deve estar preparada para os possíveis casos de empate na licitação, permitindo escolher o vencedor do item ou lote de acordo com o sorteio realizado.

Permitir anexar arquivo digitalizados ao processo licitatório, de modo a facilitar o acesso a documentos utilizados na licitação.

Possuir funcionalidade de importação de arquivo de proposta em XLS ou XML com os valores da proposta de cada fornecedor;

, Deverá disponibilizar um modelo de arquivo de proposta para preenchimento das propostas pelos fornecedores na Modalidade Pregão;

Possuir um portal de licitação público para disponibilizar o modelo de arquivo de proposta. Esse portal permite que os fornecedores realizem o download dos modelos das propostas com mais facilidade e rapidez, sem a necessidade de que os fornecedores entrem em contato com o Órgão para solicitar os modelos de propostas;

, Possuir aplicativo que os fornecedores poderão baixar e instalar, através de portal de licitação, disponibilizado pelo Órgão. No portal além do aplicativo deverá disponibilizar para download o edital da licitação e o modelo em XML do arquivo de proposta de cada licitação, contendo a lista de itens, que o aplicativo deverá fazer a leitura carregando os itens e disponibilizando campo para preenchimento do valor da proposta do fornecedor e ao final gerar um arquivo XML contendo os dados da proposta.

Na fase de Habilitação, após o julgamento dos licitantes classificados, o sistema permitirá que o usuário autorize a habilitação ou inabilitação destes licitantes, permitindo a inclusão de informações em Ata com suas motivações.

, A solução deve possibilitar a qualquer momento que a licitação possa ser declarada revogada ou anulada, inserindo essas informações em Ata;

, A solução possibilita a integração de informações com plataformas de PREGÃO ELETRÔNICO, podendo ser feito o cadastro do pregão previamente e exportação de arquivo para o sistema PREGÃO ELETRÔNICO, sem o retrabalho de cadastrar os itensda licitação;

, A solução possibilita a importação de arquivo gerado no PREGÃO ELETRÔNICO com os vencedores do Pregão Eletrônico;

## **Relatórios**

Possuir relatórios de apuração, demonstrando os vencedores de cada item e os valores dos itens, separando por fornecedor, por fornecedor e fonte de recurso, fonte de recurso e ação, fornecedor e unidade administrativa de modo a facilitar a confecção da proposta reformulada que poderá ser utilizada para facilitar a geração do contrato;

, Possuir relatório de histórico de rodadas, demostrando detalhadamente os lances de cada fornecedor a cada item;

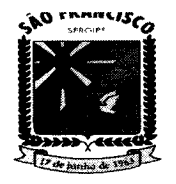

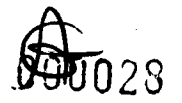

# **ESTADO DE SERGIPE . • 1\1'1"1'''I\A ."'UC'.A" DI "lO 'I\AMC'''CO** \$IIC~I'TÂ'UÂ.'UUCUI~Â'"**<sup>011</sup>** ÂD.UU\$'T~ÂçAo

Possuir relatório com relação de licitações, podendo filtrar por período, modalidadede licitação, valores estimados e fornecedores participantes;

Possuir relatório de relação de fornecedores por item podendo filtrar por grupo e item;

, Possuir Relatório de Extrato de Licitação que mostra o que foi licitado, os itens licitados e suas quantidades, quanto foi empenhado e quanto foi liquidado;

, Permitir a geração de Edital com base na Licitação cadastrada;

, Permitir a geração de Ata de sessão e Adjudicação após a conclusão da licitação, com as informações inclusas no processo.

## **Integração:**

Possuir integração entre os órgãos do município possibilitando cadastro de um item em determinado órgão podendo ser visualizado e utilizado os mesmos em outros órgãos vinculados sem que necessite fazer outro cadastro, podendo assim realizar o processo licitatório para vários órgãos juntos;

, Possibilitar separação dos itens do processo e suas respectivas quantidades por centro de custo e por dotação orçamentária;

Possuir a funcionalidade de solicitação de empenho contendo dados possibilitando informar a licitação os itens e valores solicitados, qual fornecedor e o prazo para entrega discriminando o departamento responsável para recebimento;

, Possuir integração com os módulos contábil, almoxarifado, patrimônio e contratos, compartilhando dados de fornecedores, dotação orçamentaria, solicitações de compras e solicitações de empenho de modo a permitir uma gestão pública simplificada e integrada;

, Após a assinatura do contrato da licitação o sistema trabalha integrado com a solução contábil facilitando a geração do empenho e com a solução do almoxarifado caso seja necessário para reconhecimento do material de consumo que é dado entrada de acordo com a liquidação;

, Possuir a funcionalidade de exportação de dados em arquivo para os Órgãos de fiscalização de acordo com layout definido pela entidade. Ele deverá contemplar as informações das licitações para facilitar o lançamento das informações na solução do **Órgão Fiscalizador.**

## **Gestão de Contratos:**

A solução web deve possibilitar o cadastramento de número irrestrito de Funcionários, Setores e Localizações do Município;

, O sistema deverá permitir que o usuário consulte uma Licitação ou Solicitação de Despesa e a vincule ao Contrato;

, O sistema deverá permitir apenas a busca de Solicitação de Despesas que não possuem vínculo com Licitação;

, Ao vincular a Licitação/ Solicitação de Despesa, o sistema deverá habilitar o campo para seleção do fornecedor, sendo que nas solicitações de despesa já deve trazer automaticamente;

, Ao selecionar o fornecedor, o sistema deverá preencher automaticamente as informações referentes aos itens vencidos, suas quantidades, respectivos valores e valor total do contrato;

, O sistema deverá permitir anexar arquivos ao Contrato;

, O sistema deverá armazenar o histórico de alterações do Contrato;

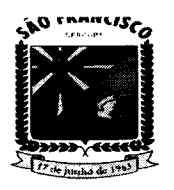

# ESTADO DE SERGIPE.<br>**PREFEITURA MUNICIPAL DE SÃO FRANCISCO PRIFlnURA .U'"C'PA''' DI 'lo FRAMC"CO** \$IC~ll'.~'•• ~"'C'".'''**DI** .D.'M'\$l'~.Ç.O

, O sistema deverá permitir cadastrar um Aditivo para um Contrato específico;

, O sistema deverá permitir localizar um Contrato e vincular este ao Aditivo;

, O sistema deverá permitir que os Aditivos sejam realizados por itens (quantidade);

, O sistema não deverá permitir que um Contrato seja excluído caso possua algum Aditivo vinculado a este;

, O sistema deverá permitir que as informações dos Contratos e Aditivos sejam exportadas para o SAGRES;

, O sistema deverá permitir que o usuário realize o cadastro dos motivos de Cancelamento/Rescisão do Contrato ou Aditivo de Contrato e disponibilizar esses motivos no cadastro do Cancelamento/Rescisão do Contrato ou Aditivos de Contrato;

, O sistema deverá permitirregistrar as informações referente ao Cancelamento/Rescisão do Contrato ou Aditivo;

, O sistema deverá realizar o controle do vencimento do Contrato levando em consideração seus Aditivos (caso o tenha);

, O sistema deverá emitir alertas para Contratos com vencimento próximo;

*r:* O sistema deverá realizar o controle do prazo de execução do Contrato;

, O sistema deverá realizar o controle dos pagamentos dos Contratos de acordo com os pagamentos dos empenhos, podendo exibi-los agrupados de acordo com sua situação (pago, vencido ou a vencer);

, O sistema deverá realizar o controle dos itens entregues de acordo com as liquidações dos empenhos e notas fiscais a elas vinculadas, podendo agrupar as informações de acordo com a situação (Total, entregue e saldo);

, O sistema deverá permitir o registro da contratação do segundo classificado quandoo fornecedor vencedor deixar de fornecer o material e de executar os serviços. Para esta situação o sistema deverá levar em consideração o saldo dos itens que não foram entregues;

, Contratos vinculados a liquidações que possuam vínculo com nota fiscal deverão controlar as entregas através dos itens da nota fiscal;

, Contratos vinculados a liquidações que não possuam vínculo com nota fiscal irão controlar as entregas através dos itens da própria liquidação;

, Contratos vinculados a liquidações que não possuam vínculo com nota fiscal irão controlar as entregas através dos itens da própria liquidação;

, O sistema deverá permitir a visualização do Extrato do Contrato, exibindo suas;

, Na opção de Extrato do Contrato, o sistema deverá permitir a visualização dos itens que compõem o Contrato selecionado, exibindo a Descrição do Item, Quantidade, Valor Unitário, Valor Total, Quantidade de Itens Atendidos e Saldo;

, Na opção de Extrato do Contrato, o sistema deverá permitir a visualização das informações dos Aditivos referente ao Contrato selecionado, exibindo o Número do Aditivo, Natureza do Ajuste, Data Inicial, Data Final, Data da Publicação e Valor. O sistema deve ainda permitir ao usuário a possibilidade de este visualizar a lista dos itens para cada Aditivo, bem como suas respectivas quantidades e valores;

*r:* Na opção de Extrato do Contrato, o sistema deverá permitir a visualização das informações das Liquidações cadastradas referente ao Contrato selecionado, exibindoo Número do Empenho ao qual a Liquidação está vinculada, o Número da Liquidação, a Data da Liquidação, o Valor Liquidado, o Número do Documento de Liquidação e o Tipo de Documento da Liquidação. O sistema deve ainda permitir ao usuário a possibilidade de este visualizar a lista dos itens para cada Liquidação, bem como suas respectivas quantidades e valores;

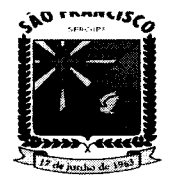

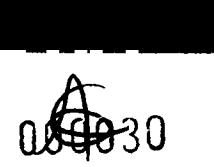

#### **ESTADO DE SERGIPE. • II't.E'En'"" ... ,,'UC DE** ~lo **'''''MC'SCO SICftll'.ft' •• 'unc 01 ."'.UU.l'.\_.çl.o**

Na opção de Extrato do Contrato, o sistema deverá permitir a visualização das informações dos Pagamentos Realizados referente ao Contrato selecionado, exibindo o Número da Liquidação a que o pagamento faz referência, o Número do Pagamento, a Data do Pagamento, o Valor Pago, o Número do Documento referente ao Pagamento e o Tipo de Documento referente ao Pagamento;

, O sistema deverá permitir a emissão do relatório referente a Relação dos Contratos, contendo as informações básicas dos contratos cadastrados (Número, Data Início, Data Final, Data da Publicação, Procedimento de Origem, Valor do Contrato);

, O sistema deverá permitir a emissão do relatório de Relação de Aditivos, contendo as informações básicas dos Aditivos e o Contrato ao qual faz referência (Número do Contrato, Número do Aditivo, Natureza do Ajuste, Data de Início, Data Final, Data dePublicação e Valor do Aditivo);

, O sistema deverá permitir a emissão do relatório da Relação de Cancelamento e Rescisão de Contratos, contendo as informações dos contratos cancelados/ reincididos, o motivo e data da rescisão/cancelamento;

, O sistema deverá permitir a emissão do relatório de Extrato do Contrato;

, O sistema deverá permitir a emissão do relatório referente a Relação de Fornecedores, apresentando as informações dos contratos e seus respectivos fornecedores (Número do Contrato, Data do Contrato, CPF/CNPJ do Fornecedor, Nome do Fornecedor);

, O sistema deverá permitir a emissão do relatório referente a Relação dos Itens Contratados, apresentando as informações dos itens contratados referente ao período solicitado pelo cliente, o somatório da quantidade para o período e valor total;

, Para Contratos que possuem vínculo com a Licitação ou Solicitação de Despesa, as informações referentes aos itens devem ser carregadas após a seleção do fornecedor. Para as demais situações de contratos, o sistema habilitará ao usuário a adição manual dos itens. A habilitação de inserção de itens deverá constar dentro do cadastro do próprio contrato.

## **GESTÃO DE FROTA:**

Cadastro:

, Permitir o cadastro de Proprietário/Lotação de veículos;

Permitir o cadastro da frota de veículos da prefeitura, mantendo informações dos veículos como marca, modelo, tipo de combustível, placa, Estado e Município, ID, cor, potencia, cilindradas, capacidade de passageiros, ano do modelo, ano de fabricação, data de aquisição, quilometragem, dados de licenciamento, RENAVAM, chassi, capacidade de combustível, informações de consumo, estado de conservação, proprietário, locação, categoria CNH e cálculo de abastecimento;

, Permitir filtrar os veículos por placa, 10, modelo e situação (Todos, disponível, em abastecimento, em manutenção, em viagem e inativo);

, No cadastro de veículos, permitir vincular um proprietário, ou ainda, se for o caso,um registro de locação;

, Permitir controlar as categorias de habilitação autorizadas a conduzir o veículo de modo que não permita vincular um motorista com categoria diferente da autorizada;

, Permitir anexar imagem do veículo no cadastro deste;

Permitir realizar a consulta, alteração ou exclusão (quando não houver nenhum registro em viagem, manutenção ou abastecimento) do cadastro dos veículos;

, Disponibilizar relatório com ficha cadastral do veículo, contendo todas as informaçõesdo veículo, inclusive informação de média de consumo do veículo;

Permitir o cadastro de motoristas do município, mantendo informações gerais sobre os

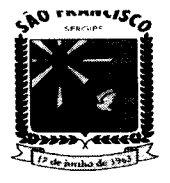

# ESTADO DE SERGIPE.<br>**"PREFEITURA MUNICIPAL DE SÃO FRANCISCO"<br>"SECRETARIA MUNICIPAL DE ADMINISTRAÇÃO**

mesmos, como foto, CPF, nome, data de nascimento, estado civil, sexo, tipo: (Outros Funcionários, Motorista do município e Todos), telefones para contato, dadosda CNH (Número da CNH, categoria da CNH, pontos, data da primeira habilitação, Estado e Município, data de emissão e vencimento), além do endereço do Motorista (Logradouro, número, bairro, CEP, complemento, UF e município);

Permitir filtrar os motoristas por situação (Todos, Ativos e Inativos), nome e CPF;

, Permitir consultar, alterar, excluir ou inativar o cadastro de motoristas do município;

, Permitir cadastrar postos de abastecimento, mantendo dados como CNPJ, nome, razão social, inscrição estadual, bandeira (rede de postos ao qual está vinculado), telefone 01, telefone 02, e-mail, site e o contato (celular, e-mail, cargo e tratamento), além das informações de endereço do posto (Logradouro, número, bairro, CEP, complemento, UF e município);

, Permitir filtrar os postos de abastecimentos por situação (Todos, Ativos e Inativos);

, Permitir consultar, alterar, excluir e/ou inativar os postos de abastecimento cadastrados, de modo que o município possa gerenciar quais postos serão utilizados para abastecimento de sua frota;

Permitir o cadastro dos postos de manutenção e seguradoras, mantendo dados como tipo de pessoa (CNPJ/CPF), nome, razão social, inscrição estadual, telefone 01, telefone 02, e-mail, site, fax e o contato (Contato, celular, e-mail, cargo e tratamento), além das informações de endereço do posto (Logradouro, número, bairro, CEP, complemento, UF e município);

, Permitir filtrar os postos de manutenção e seguradoras por situação (Todos, Ativos e Inativos);

, Permitir consultar, alterar, excluir e/ou inativar os postos de manutenção e seguradoras cadastrados, de modo que o município possa gerenciar quais postos de manutenção e seguradoras serão utilizados;

, Permitir cadastrar os contratos do órgão com postos de abastecimentos, postos de manutenção, aluguel de veículos e seguradoras, mantendo informações do contrato;

, Permitir filtrar os contratos por número, período inicial, final e situação (Todos, Ativo e Inativo);

, Nos Contratos com postos de abastecimento, deverá manter informações como valores dos Combustíveis ou percentuais de descontos que fazem parte do contrato, de modo que o órgão possa controlar os abastecimentos, prevendo os valores que serão gastos com cada tipo de combustível, além de possibilitar a inclusão de aditivos dos contratos com atualização de valores;

, Permitir anexar arquivo digitalizado ao contrato, de modo que o órgão possa anexar quantos documentos achar necessário para o processo de contratação;

, Permitir cadastrar tipo de manutenções que serão vinculadas as manutenções realizadas nos veículos do município;

, Permitir filtrar os tipos de manutenções por Situação (Todos, Ativos e Inativos);

, Permitir cadastrar rotas pré-definidas, que poderão ser utilizadas no cadastro de viagens e abastecimentos, mantendo informações de Estado e Município de Origem, Estado e Município de Destino e a quilometragem da rota cadastrada;

### Operacional:

, Permitir cadastrar as viagens, mantendo informações como o veículo utilizado na viagem, data de autorização, data de vencimento, motorista, data de saída prevista, data de saída, data de retorno prevista, data de retorno, Estado e Município de origem e destino, além da quilometragem do veículo no momento da saída para viagem, a quilometragem no momento do retorno da viagem, informações adicionais como descrição e observação adicionar roteiro e buscar por rota;

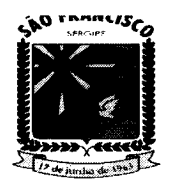

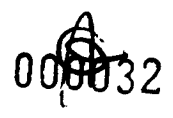

# ESTADO DE SERGIPE.<br>**PREFEITURA MUNICIPAL DE SÃO FRANCISCO P"I'I'T""A ""M'C'PA" DI \$lO '''AMC'.CO \$.lIe.ll.''' ... -."'e.,.,, QI .Q"''''\$l •• Çl.O**

Permitir adicionar o cadastro de passageiro com nome e CPF após o salvar o cadastro de viagem.

Permitir filtrar por veículo, motorista, saída de - até, retorno de - até, descrição, tipo (todos, realizada e agendadas), situação (todos, aberto e encerradas);

Realizar o controle da quilometragem dos veículos, através do cadastro das viagens;

Faz o controle para impedir que um mesmo veículo seja utilizado enquanto uma viagem ou abastecimento não estiver sido finalizado;

Permitir o cadastro de abastecimentos, com ou sem vínculo com viagem, de modo que possa registrar os valores gastos com abastecimento dos veículos do município armazenando informações como posto de abastecimento, veículo, motorista, data de autorização, tipo de combustível, número do contrato (se houver), quantidade do abastecimento, em litros ou m<sup>3</sup>, valor alocado para o abastecimento, quilometragem do veículo e a observação no momento da

Geração da ordem de abastecimento:

*»:* Permitir filtrar por código, período, posto, veiculo, placa, motorista, situação (todos, em aberto, concluído e sem retorno) e tipo (todos, avulso e por contrato);

 $\sim$  Permitir gerar a ordem de abastecimento dos respectivos abastecidos;

Gera ordens de abastecimento, em modelos personalizados, de modo que o órgão possa imprimir a ordem de abastecimento para ser entregue ao posto de abastecimento designado;

Não deverá permitir gerar novos abastecimentos para veículos que estejam com viagem ou abastecimento sem ter sido finalizado;

.,.. Ao finalizar um abastecimento a Aplicação Web deverá solicitar a quilometragem final do veículo e o valor pago no abastecimento, desse modo, a Aplicação Web será capaz de calcular a média de consumo do veículo;

Permitir cadastrar notas fiscais de combustíveis, permitindo vincular a nota a um ou mais abastecimentos;

Permitir filtrar por número, início de - até e posto de abastecimento;

Após cadastrar a nota fiscal do abastecimento do veículo, é permitido fazer a sua impressão;

Permitir criar um calendário de manutenções, preventivas e corretivas, de modo que o sistema emita alertas sobre a proximidade das manutenções a serem realizadas, ex: troca de óleo, filtros, revisões, etc...;

Permitir o cadastro das manutenções corretivas e preventivas realizadas nos veículosdo órgão, de modo que através de relatórios possa gerenciar o gasto com manutenção da frota do município;

Permitir o cadastro da manutenção corretiva, permitindo filtrar por ponto de manutenção, veiculo, motorista, data de saída de - até, data de saída prevista, descrição e tipo (todos, realizadas e agendadas);

Permitir agendar manutenções preventivas por ano, mês, semanas ou quilometragem do veículo, além disso, a solução emite alertas referentes as manutenções de acordo com os parâmetros definidos no cadastro da manutenção preventiva;

Permitir filtrar por veículo, manutenção, tipo de agendamento (todos, anual, mensal, semanal, diário e km), situação (todos, ativa, autorizada, executada e inativa);

Emitir alertas com possibilidade de parametrizar os prazos dos alertas de contratos próximos de vencimento, seja de posto de abastecimento, posto de manutenção, aluguel de veículo ou seguradoras, além disso, deverá emitir alertas para licenciamentos de veículos vencidos e/ou

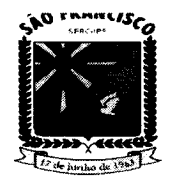

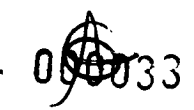

#### **ESTADO DE SERGIPE. PRlfln'lRA MUlMlC'PA'"DI \$lQ f"AMC'\$CQ** SECRETARIA MUNICIPAL DE ADMINISTRACÃO

próximos ao vencimento e de motoristas com CNH próximos do vencimento e/ou com CNH vencidas;

Relatórios:

,.. X Permitir a geração de relatório com relação de abastecimentos realizados pela frota, permitindo filtrar por período, por data de abastecimento, por locatário, por proprietário, por posto de abastecimento, veículo ou nota fiscal. Constando os valores gastos nos abastecimentos e quantidade de combustíveis consumidos de acordo com os filtros selecionados;

Permitir geração de relatório com relação de viagens e seus abastecimentos, de modo que o município possa controlar a quantidade de combustível gasto por viageme qual a quantidade de quilômetros que a frota do município percorreu, permitindo filtrar por período e veículo;

Permitir geração de relatório de abastecimento por veículo, tanto por abastecimento ou por hora, permitindo filtrar por período e veículo;

Permitir geração de relatório com relação de manutenção preventivas, permitindo que o município possa visualizar de forma facilitada os gastos com manutenções da frota. o relatório deverá permitir filtrar por data de abastecimento, por locatário, por veículo e período;

Permitir geração de relatório com relação de manutenção corretiva, permitindo que o município possa visualizar de forma facilitada os gastos com manutenções da frota. O relatório deverá permitir filtrar por veículo e período;

Permitir geração de relatório com relação de motoristas, exibindo informações como nome, CPF, sexo, celular, número da CNH e categoria de habilitação, permitindo filtrar por tipo (todos, motorista do munícipio ou outros funcionários);

Permitir geração de relatório com relação de veículos, permitindo filtrar por todos, por aquisição (período e situação), por histórico de situação (período e situação) e por locatário (período, situação e locatário;

Possuir relatório de consumo tanto de forma detalhada como em resumo, demonstrando informações detalhadas sobre o consumo de combustível dos veículos do município, permitindo filtrar por período, todos, por combustível, veículo e por locatário, de modo que seja possível visualizar os gastos e consumo de cada órgão;

Possuir relatório de gráfico de consumo, permitindo filtrar por período;

,.. disponibiliza relação de veículos e a situação de licenciamento dos mesmos, agrupando por data, situação de licenciamento, (vencidos e a vencer) e tipo;

Possuir relatório de passageiros, permitindo filtrar por período, passageiro e motorista;

Relatórios dos contratos, exibindo informações detalhadas dos contratos firmados pelo município, permitindo que seja filtrado por período (início, vencimento e situação) e por posto (posto e n° do contrato);

,.. Configurações

Emitir alerta de irregularidades de motoristas, quando os veículos precisarem de manutenção e quanto ao licenciamento anual dos veículos;

,.. Emitir alerta sobre os contratos a vencer permitindo configurar a quantidade de dias;

Permite a parametrização se deseja bloquear ou não o cadastro de abastecimentos com quantidade de combustível superior a quantidade de combustível compatível do veículo.

## **GESTÃO DE PROTOCOLO:**

A solução web deve possibilitar o cadastramento de irrestrito de Funcionários, Setores e Localizações do Município; número

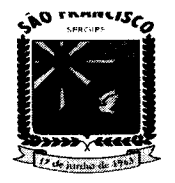

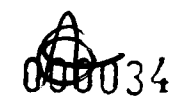

#### **ESTADO DE SERGIPE. PRIFI'TURA .UM'C'PAlo. DI '10 FRAMCISCO** TARIA MUNICIPAL DE ADMINISTRAÇÃO

, O cadastro de Localizações deverá possuir vínculo com um Setor cadastrado;

, Deverá possuir cadastro de tipos de documentos que irão tramitar pelo órgão por meio de protocolo;

, A solução deverá possibilitar o cadastro de número irrestrito de Solicitantes e Destinatários de protocolos;

, Deverá possibilitar criar protocolos, permitindo anexar documento ao mesmo, além de controlar se o protocolo será deferido ou indeferido, registrando todos os tramitesdo mesmo;

Na criação de protocolos, a solução deverá possibilitar definir uma data prazo para o mesmo, de modo que a solução possa emitir alertas sobre protocolos a receber e protocolos com prazo de validade próximo de expirar;

, Deverá possibilitar, através de usuário administrador, selecionar quais usuários irão visualizar os protocolos de cada setor, de modo a manter a privacidade no tramite deinformações, além disso, deverá possuir opção de enviar protocolo privado, onde apenas o destinatário selecionado poderá visualizar:

, Deverá possibilitar criar protocolos tanto internos, gerados por membros do órgão, e externos, gerados por entrada de documentação externas, como fornecedores e entre outros que necessitem entregar qualquer documento a determinado setor do órgão:

, Deverá possuir funcionalidade de recebimento de protocolo, de modo a atestar e alertar o recebimento do protocolo(processos):

, Deverá possibilitar consultar os protocolos que estejam aguardando recebimento, de forma facilitada, para evitar falhas de comunicação ou recebimento de documentos, além disso, a solução deverá emitir alertas de protocolos a receber:

, O sistema deverá ter estrutura de diretórios a consulta dos protocolos e deverá ser fácil de executar, permitindo consultar protocolos, criados (apenas os criados pelo usuário), enviados (apenas enviados pelo usuário), aguardando recebimento (apenas os protocolos enviados para o usuário) e recebidos (os protocolos já recebidos pelo usuário), além disso, deverá permitir filtrar os protocolos, por setor, período, número, assunto, tipo de documento, de modo a facilitar o tramite dos protocolos:

, Deverá possuir relatório com relação de setores e localizações cadastradas na basede dados;

, Deverá possuir relatório com relação de Protocolos criados, enviados e recebidos pelo usuário, permitindo filtrar os dados por período de criação. No relatório deverá constar a data de criação, o tipo de documento e assunto do protocolo;

Possuir parametrização da numeração dos processos permitindo a adoção de numeração sequencial única;

, Permitir o recurso de assinatura eletrônica dos usuários em tramitação dos processos;

, Deverá possibilitar rotina de arquivamento de processos, com identificação de sua localização, mantendo o histórico de tramitação dos processos;

Viabilizar a permissão para emissão de etiquetas, devendo ser impressa em grande quantidade;

, Emitir comprovante de protocolização para o interessado no momento da inclusão do processo;

- , Permitir que o comprovante de protocolização seja impresso para 1 ou maisusuários;
- Permitir cadastramento de dados para acesso via (web);

Permitir consultas aos processos através da Internet;

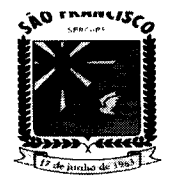

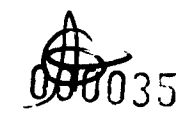

#### **ESTADO DE SERGIPE. "REFEITURA MUNICIPAL DE SÃO FRANCISCO \$IClItllA"'A • \_\_"'CU-A" DI A•• ''''\$l''AÇ1Q**

- Consulta de todos os processos de um determinado requerente (web);
- Consulta de um processo específico. (web).

## **GESTÃO DE DIÁRIO OFICIAL:**

Permitir configurar o diário oficial para ser gerado com numeração de forma Geral ou Anual;

Unificar em uma edição as publicações que forem inclusas com a mesma data;

Permitir publicar Diário Oficial com data anterior a atual;

Exibir logomarca do Município a qual o Diário Oficial pertence;

Permitir incluir texto de cabeçalho padrão para as edições publicadas;

Permitir padronizar o nome do arquivo para download do Diário Oficial;

Permitir o cadastro da Entidade a qual se refere o Diário Oficial;

Permitir o cadastro de Grupo, permitindo organizar as publicações selecionando o grupo desejável;

Permitir o cadastro de SubGrupo, permitindo organizar as publicações selecionando o SubGrupo desejável;

Permitir o cadastro de Publicações, permitindo incluir Data da Publicação, Grupo, SubGrupo, Nome e Resumo;

- Permitir anexar PDFs aos cadastros das publicações no Diário oficial;
- Permitir filtras as Publicações cadastradas por Data de Inclusão e por Nome;
- Permitir filtrar os Diários Oficiais publicados por Período, Grupo, SubGrupo, Ano;
- Permitir gerar relatório com a relação de publicações cadastradas no sistema.

## **GESTÃO DE TRANSPARENCIA E ACESSO A INFORMACÃO;**

Portal De Transparência

Exibir o lançamento de Atos Administrativos tais como Ata de Sessão, Circulares, Projetos de Leis, Resoluções, assim como cadastrar qualquer outro tipo de Atos;

- Exibir o lançamento de Audiências Públicas;
- Exibir o lançamento de informações referente a Concursos e Processos Seletivos;

Exibir Contracheque Online dos servidores do Município, desde que seja feita a liberação pelo setor de Recursos Humanos, as informações devem ser integradas com o sistema de Folha de Pagamento;

- Exibir o Lançamento de Contratos com opção de download;
- Exibir o Lancamento de Convênios com opção de download;
- Exibir o Lançamento de Contratos com opção de download;

Exibir informações de Cronologia de Pagamentos. Relação Geral de Credores por ordem Cronológica, Relação De Credores De Recursos Vinculados, Relação De Pequenos Credores, Restos A Pagar Por Fonte E Ano;

,.. Exibir informações de Despesas, o que foi empenhado, liquidado e feito pagamento, separado por órgão e permitindo filtrar por empenho, liquidação, pagamento, pagamento extra orçamentário e transferências;

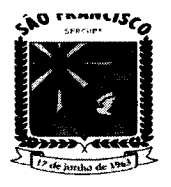

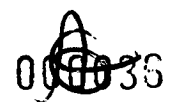

#### **ESTADO DE SERGIPE. ".1'111''''' •• "MIC '" DI \$10, '''.MCI'Co, SII(;lIItll.IIIt'•• U...CU 01 .0.uusl'lIIt.çAo**

Exibir informações de Diárias e Passagens;

, Exibir Diário Oficial do Município;

Deve exibir ícone E-OUV permitindo incluir links externos de ouvidoria;

Deve exibir ícone E-SIC permitindo a interação entre o órgão e o cidadão visando maiores esclarecimentos ao redor da administração pública, com a geração derelatórios.

Exibir ícone Estrutura Administrativa permitindo o cadastro da estrutura organizacional e administrativa do município. Podendo inclusive inserir foto.

,. Exibir Folha de Pagamento do Município separada por mês e ano, essas informações devem ser integradas com o sistema de folha de pagamento utilizado pelo município, onde devem ser exibidos cargo *1* função, carga horária, remuneração líquida e bruta, descontos legais e salário base, matrícula, data de admissão, tipo de vínculo e lotação.

Exibir o lançamento de informações e documentos referente ao FUNDEB, com a possibilidade de download.

,. Exibir ícone LC-173 permitindo o lançamento de informações referente a Lei Complementar 173;

Exibir ícone do Combate do Covid-19, permitindo o lançamento de informações referente aos gastos públicos com o combate ao covid-19, relação de vacinados, decretos, licitações, contratos, receita e despesa e demais relatórios;

,. Exibir o lançamento e exibição de LDO, LOA, PPA, separados por pastas e anos;

Exibir o lançamento e exibição da LRF, RCI, RREO, RGF, separados por pastas e anos;

Exibir ícone Legislação, permitindo fazer o lançamento de leis e estatutos municipais tais como: Código Tributário, Estatuto do Magistério, Estatuto dos Servidores etc;

Exibir Ícone Licitação, permitindo o lançamento de processos licitatórios feito pelo município;

Exibir Ícone MDE, permitindo o lançamento de documentos referentes ao MDE;

Exibir o cadastro de documentos referente aos patrimônios do município;

Exibir o ícone de passagens para visualização dos gastos referentes às passagens;

- **Exibir o lançamento de portarias;**
- ,. Exibir informações sobre Receitas, Receitas Orçamentarias, Receitas Extrasorçamentárias, Resumo da Receita, Receita Prevista;

*r:* Exibir o lançamento de Relatório de Controle Interno, Relatório de Gestão Anual, Relatório de Gestão Fiscal, Relatório Resumido de Execução Orçamentária;

Exibir Relatório de Credores, informações são integradas com o sistema contábil; ,.

Exibir Restos a Pagar, informações são integradas com o sistema contábil; ,.

Permitir criar módulos para inserção de links externos; ,.

,. Permitir criar ícones personalizados;

Permitir fácil acesso para alteração do portal sem a necessidade de instalação de ,. programas;

Permitir inserir na tela inicial banners para informes gerais à população; ,..

,. Deve haver ferramentas de acessibilidade, como aumentar e diminuir a fonte, alterar contraste;

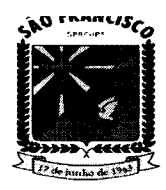

-------~-~-----

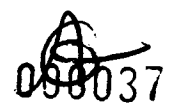

## ESTADO DE SERGIPE.<br>**PREFEITURA MUNICIPAL DE SÃO FRANCISCO "1It.'.'l'UIltA .UM'C'''AL DI: \$10 'IItAMC"CO \$IC"I"."' ••** \t .. ,c,~.",**01.0.,",,,,,,,.,10**

Deve haver certificado para conexão segura via protocolo HTTPS;

Exibir área de acesso rápido, para que onde contenham os links mais acessados;

## **GESTÃO DE TRIBUTOS**

Possuir Gerador de Relatórios integrado ao sistema, com interface para o usuário em língua portuguesa.

,.. Permitir que os relatórios desenvolvidos sejam acessados e executados por dentro do sistema, possibilitando que argumentos como ano, entidade, data corrente, etc., sejam automaticamente preenchidos pelo sistema e, ainda, que seja possível utilizar as funções do sistema que estão disponíveis no banco de dados.

Permitir que os relatórios desenvolvidos pelo usuário sejam mantidos no banco de dados ou que esteja acessível para todos os usuários do sistema logo após ser salvo e que o backup desses relatórios seja feito juntamente (no mesmo processo) com o backup dos dados do sistema.

Permitir que sejam configurados os usuários que terão acesso aos relatórios.

Permitir criar novos relatórios personalizados baseando-se nos relatórios já existentes. Permitir desativar (não excluir) relatórios não utilizados.

Permitir que os relatórios sejam desenvolvidos em linguagem SQL, com o uso de todos os comandos compatíveis com ela e com o banco de dados.

Possibilitar a exportação e importação de modelos de relatórios.

Permitir salvar os relatórios em arquivos para posterior impressão e em arquivo PDF com a possibilidade de assinar digitalmente.

 $\overline{\phantom{a}}$  Possibilitar configurar a periodicidade e os usuários que receberão avisos sobre a necessidade de backup do banco de dados;

Possibilitar configurar os usuários que poderão executar o backup do banco dedados;

*r:* Permitir executar automaticamente o backup em horários previamente agendados;

Permitir o backup da base de dados enquanto os usuários estão trabalhando no sistema; - Possuir relatórios de backups efetuados;

Permitir a compactação/descompactação do backup para fins de armazenamento, inclusive quando disparado pelo agendamento.

Permitir a validação e verificação de relatórios inconsistentes no banco de dados, demonstrando um relatório com as inconsistências encontradas.

Todos os acessos ao sistema devem ser registrados em arquivo, informando o módulo e identificando data, hora, usuário e ação realizada, podendo ser feita auditoria em módulo específico para esse fim.

Permitir abrir mais de uma opção do menu principal, simultaneamente, sem a necessidade de se fazer novo acesso ao sistema. Por exemplo, manter aberto ao mesmo tempo cadastros e relatórios distintos.

Possuir help ... online", sensitivo ao contexto, sobre o modo de operação de cada uma das tarefas.

Possuir controle de acesso aos módulos do sistema por senhas diferenciadas para cada usuário, com restrição de uso individual de cada senha.

Possuir cadastros de ruas, faces do imóvel, bairros e distritos para utilização no cadastramento dos contribuintes e imóveis; de bancos e agências; moedas, possibilitando a utilização de Unidades de Referência; de atividades econômicas; de planta de valores; de fiscais; de documentos fiscais que

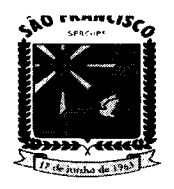

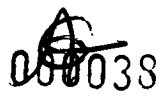

#### **ESTADO DE SERGIPE. ".I'I'1'U ••• UM'C DI ala ' •• MCI.ca 'ICftll'.'U •• UM'C '" DI .D.'M"l'ft.çlo**

serão exigidos na fiscalização; cadastro único de contribuintes; de cartórios para possibilitar o relacionamento com o ITBI-Imposto sobre Transmissão de Bens Imóveis;

*r:* Conter um cadastro de publicidades, possibilitando o controle e manutenção das publicidades localizadas dentro do município, possibilitando também o acompanhando os lançamentos de receitas dentro da própria funcionalidade.

, Ter opção para cadastrar fórmulas de juros de financiamentos para refinanciamento de débitos correntes e dívida ativa, vencidos ou a vencer, podendo cobrar ou não taxa de expediente.

Possuir rotina configurável de Parcelamento de Dívida Ativa: podendo parcelar várias receitas, parcelar outros parcelamentos em aberto; dividas executadas; conceder descontos legais através de fórmulas configuráveis; determinar valor mínimo por parcela; cobranças de taxas de parcelamento;

, Ter um controle da apuração dos lançamentos dos contribuintes onde seja possível, por exemplo, comparar quanto foi

, declarado e quanto realmente foi faturado pelo contribuinte, gerando um lançamento com a diferença apurada com os devidos acréscimos. Sendo ainda possível a geração da notificação fiscal por atividade, ano, ano e atividade e parcela, facilitando uma possível contestação por parte do contribuinte. - Possibilitar a geração de arquivo para pagamento na modalidade Débito em Conta das receitas imobiliárias.

, Possibilitar realizar a baixa dos pagamentos que foram enviados para Débito em Conta, podendo ainda atualizar o cadastro dos contribuintes e imóveis, incluindo ou excluindo a opção do Débito em Conta.

, Possibilitar efetuar integração via web service com empresas de geoprocessamento

, Possibilitar alteração do cadastro de imóveis devido a ajustes do geoprocessamento

, Possibilitar ao usuário definir a classificação contábil para as diferenças de pagamento dos créditos tributários

, Gerar auto de infrações e notificações aos contribuintes.

, Controlar a geração de cálculo e emissão de notas avulsas, impressas pela secretaria da fazenda.

, Possuir controle de denúncias fiscais.

, Possibilitar o controle de requerimento de baixa, suspensão e cancelamento de atividades.

Permitir configuração de modelos de carnês pelo próprio usuário e para mensagens de carnê. - Possuir processos para fiscalização dos cadastros mobiliários e imobiliários, com lançamento, notificação fiscal e/ou auto de infração.

, Controlar a compensação e restituição de pagamentos efetuados indevidamente.

, Controlar a compensação e restituição de pagamentos efetuados indevidamente.

, Controlar os projetos para emissão Alvará de Construção e Habite-se.

, Permitir que haja Planta de Valores e que seja configurável conforme boletim cadastral e a localização do imóvel.

, Possuir cadastro de imóvel urbano e rural configurável conforme boletim cadastral da Prefeitura, com a possibilidade de inserir campos numéricos (inteiros e decimais), datas, horas e textos a qualquer momento.

, Possuir cadastro de averbações/observações para: contribuintes, imóveis, econômicos, dívidas e receitas diversas (solicitação de serviço)

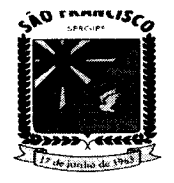

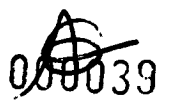

#### **ESTADO DE SERGIPE, "RI'ln'-.aR •• UtUC, ...... DI '10 'R.MC"CO** SECRETARIA MUNICIPAL DE ADMINISTRAÇÃO

Possibilitar o cadastramento de validações de dados para deixar as informações dos cadastros abaixo consistentes, evitando (por exemplo), que um imóvel construído fique sem área de construção: imobiliários, mobiliários (económico), pessoas, projetos, receitas diversas, contribuição de melhorias, auto de infração, características de imobiliárias, características mobiliárias.

, Permitir o controle de obras e construção civil, informando o tipo: ampliação reforma, construção ou, demolição e permitir alterar o imóvel com as novas alterações.

Permitir o englobamento de imóveis, mesmo sendo de lotes diferentes, para a emissão de carnês e também permitir consultar os valores detalhadamente de cada imóvel englobado;

, Ter controle sobre as notificações de lançamentos emitidas/enviadas, anuladas e devolvidas; - Manter o histórico dos valores calculados de cada exercício.

*r:* Controlar as liberações de impressão de documentos fiscais por Gráficas e por ano, podendo cobrar taxa pela liberação ou não;

, Manter uma tabela de dias não úteis para fins de cálculo de juro/multa. - Permitir trabalhar com várias moedas no sistema (UFIR, Reais, UFM) com possibilidade de indexadores para intervalos de datas.

, Possuir rotinas de movimentações e alterações de dívidas (anistias, prescrições, cancelamentos, estornos, etc.)

, Possuir relatórios gerenciais, estatísticos e financeiros: resumos de dívidas vencidase à vencer; situação do cadastro;

Resumo da arrecadação por dia/mês, por tipo de dívida e por órgão arrecadador; de cancelamentos; de pagamentos; de estorno de pagamento; de situação da dívida ativa; de dividas ativas parceladas.

, Emitir notificação de cobrança administrativa para o contribuinte devedor, com parametrização do conteúdo da notificação.

, Emitir certidão executiva e petição com textos parametrizados para cobrança judicial.

, Possibilitar a emissão da Certidão de Dívida Ativa junto com a Petição através de uma única rotina para composição do processo de execução fiscal.

, Permitir baixas dos débitos automaticamente através de arquivos de arrecadação fornecidos pelos Bancos.

, Ter consulta geral unificada da situação do contribuinte (dívida ativa, débitos correntes de todas as receitas) com valores atualizados e opção para impressão de segundas vias, reparcelamentos e pagamentos.

, Conter um cadastro de imóveis rurais, onde neste seja possível inserir informações relacionadas ao Incra e planta de valores específica para este tipo de imóvel, onde asinformações possam também servir de subsídio para o cálculo do ITR.

, Conter no cadastro de Imóveis uma forma de acessar as principais funcionalidades relacionadas ao imóvel;

, Acessa-Ias o sistema já demonstre as informações do imóvel ou contribuinte associado ao imóvel.

, Possibilitar efetuar apuração fiscal de relacionadas a contas de serviço

, Possibilitar gerar lançamentos provenientes de apurações fiscais por infração cometida

, Permitir que sejam parametrizados todos os tributos conforme a legislação municipal, quanto à sua fórmula de cálculo, multa, correção e índices, moedas, etc.

Permitir cálculo de juros e multas de débitos correntes baseado em fórmulas, podendo já possuir rotina de inscrição em dívida com emissão do livro de dívida ativa, gerando Praça Santos Sobrinho, nº 246 - centro - São Francisco/SE

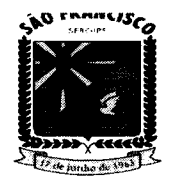

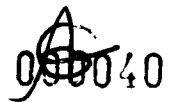

#### **ESTADO DE SERGIPE. I'RI'lnURA .UlMtt'''Al DI &lO 'RAlMt.'tO SI:Cltll'A.U. "-'-'UC"'.'" IDIAID"UnSl'".çAO**

informações sobre o ato da inscrição (livro, folha, data e número da inscrição), permitindo cálculos de atualizações e acréscimos legais e controle da execução fiscal. controle de isenção/imunidade definido nas fórmulas de cálculo, permitindo resumos por tipo de isenção/imunidade de cada receita.

Conter uma agenda que possibilite ao usuário do sistema cadastrar seus compromissos diários. Conter uma agenda fiscal onde o fiscal possa cadastrar seus compromissos e visualizar compromissos relacionados a ações e plantões fiscais,

Permitindo através desta agenda efetuar a entrada em um plantão fiscal, consulta a ações fiscais e impressão de relatório de sua produtividade

Possibilitar ao efetuar o cadastro de uma ação fiscal enviar um e-mail ao contribuinte relacionado a ação comunicando e/ou notificando este contribuinte.

,. Possibilitar o cadastro automático de imóveis rurais quando for cadastrado um **ITBI** Rural de um imóvel que não possua ainda cadastro.

Possibilitar a consulta de lançamentos (dados financeiros), através: o nome, parte do nome, CNPJ/CPF. - Emitir certidão negativa, positiva ou positiva com efeito negativa.

,. Emitir extrato da movimentação financeira do contribuinte (tributos pagos, emaberto ou cancelados) .

Gerar arquivos para a impressão dos carnês pelo Banco Bradesco, Banco do Brasil, Caixa Econômica e outros.

Controlar a emissão e pagamento do ITBI, bloqueando a transferência de imóveis quando este possui débitos em aberto ou está em dívida ativa.

,. Cadastrar as vistorias de imóveis e econômicos (empresas).

Calcular todos os impostos ou taxas pertinentes a cada cadastro técnico, sem a dependência de alterações nos programas de cálculo; e ainda permitir cálculos ou recálculos individuais, ou de um grupo de contribuintes.

Possibilitar efetuar o encerramento mensal, com controle mensal do saldo da dívida ativa com controle sob alterações e movimentações após o encerramento. - Possibilitar a apuração fiscal de serviços tomados.

Possibilitar a apuração de projetos, tendo integração com a declaração de despesas declaradas por construtoras.

Possibilitar que o servidor municipal possa configurar e administrar novas informações sobre os imóveis, econômicos e contribuintes.

, Permitir que seja gerado arquivos para a impressão dos carnês por terceiros.

, Possuir rotina de inscrição em dívida com emissão do livro de dívida ativa, gerando informações sobre o ato da inscrição (livro, folha, data e número da inscrição), permitindo cálculos de atualizações e acréscimos legais e controle da execução fiscal.

, Possuir cadastro para suspender lançamento total ou de algumas receitas do mesmo.

, Possuir cadastro para suspender notificações e autos de infração, bem comocontrolar suas movimentações durante o processo.

Permitir emitir parcela unificada para pagamento, relacionando todos os correntes, dívidas ativas e parcelas de dividas que o contribuinte estiver devendo.

Ter o controle de emissão de segunda via do carnê com acréscimo de taxa por emissão, podendo ser configurado por Receita;

Possibilitar a emissão de parcelas, pagamento, transferência para dívida e parcelamento através das janelas de consultas

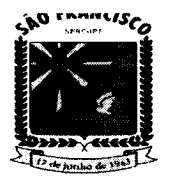

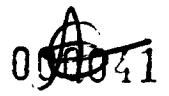

#### **ESTADO DE SERGIPE.** L DE SÃO FRANCISCO **SIC"ll''''UA 1I\_""CUIlA" DI AD.. nUS1'" .. çlo**

,.. Controlar a emissão de documentos impressos, registrando: forma de entrega, data entrega cancelamento;

Dispor de rotinas que permitem o controle de acesso aos usuários de acordo com a área de atuação de cada usuário dentro do sistema;

Possibilitar o cadastramento único de contribuintes, o qual poderá ser utilizado em todo o sistema, facilitando as consultas e emissão de Certidão Negativa de Débito;

Permitir emitir receitas referentes a imóveis, econômicos, contribuição de melhorias ou serviços diversos;

Possuir opção para verificar os históricos das alterações cadastrais (cadastro de contribuintes, cadastro imobiliário e cadastro mobiliário) efetuadas por determinados usuários, por data ou por processo de alteração.

Poder emitir uma prévia do ITBI para apreciação do contribuinte, sem necessariamente que o ITBI seja confirmado;

Poder controlar ITBIs de imóveis arrematados em leilão

Ter o controle das ME, MEI e EPPs optantes pelo Simples Nacional, conforme Lei Complementar 123/2006 ;

Possibilitar a prorrogação ou antecipação de vencimento parcial somente de alguns lançamentos ou geral, por algum processo que venha a ocorrer com o lançamento;

Emitir carnês dos créditos tributários e dívida ativa, bem como segunda via de carnês, imprimindo opcionalmente algumas parcelas.

Possibilitar a emissão de notificação de lançamento endereçada aos contribuintes que tiverem lançamentos. - Ter rotina que possibilite conceder Remissão ao contribuinte para Débitos, Dívidas;

Possibilitar o parcelamento de débitos podendo optar pela cobrança ou não de juro de financiamento; - Conter rotina configurável para refinanciamento (parcelamento) onde possam ser refinanciados todos os débitos, dividas ativas e dividas parceladas, vencidos ou à vencer, podendo cobrar ou não taxa de expediente;

Efetuar as baixas dos débitos através de leitora de código de barras com opção de autenticar ou não os documentos de arrecadação;

Possuir relatório que demonstre, em uma visão ampla, da arrecadação do município por bairro.

,.. Controlar a execução de dívidas;

Emitir os livros de dívida ativa e notificação para os contribuintes inscritos;

Possibilitar a emissão de relatório para a verificação da movimentação das dívidas ativas dentro de um período informado, controlando assim os saldos.

Permitir agregar junto ao parcelamento de dívidas, a cobrança de outros valores pertinentes à dívida, como honorários, juros de financiamento, correção pré-fixada, taxa de expediente, etc.

Ter a possibilidade de ao parcelar as dívidas, incluir valores de reforços em parcelas, devido a sazonalidade de liquidez dos contribuintes.

Possuir rotinas de configuração através de fórmulas para: cancelar, prescrever, suspender, anistiar a dívida ativa automaticamente, com seus respectivos registros.

,.. Permitir a emissão de documentos inerentes à fiscalização: Termo de Início da Fiscalização, Termo de Encerramento da Fiscalização, Termo de Ocorrência, Termo de Apreensão de Documentos, Termo de Prorrogação da Fiscalização,

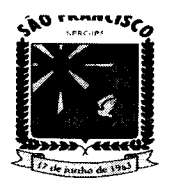

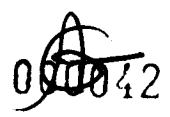

# ESTADO DE SERGIPE.<br>**PREFEITURA MUNICIPAL DE SÃO FRANCISCO 'RI.ln' ..'A .'''UC''AL DI 'la 'RA.NC"CO Slellltl1''''\_''' .,une,,'''''' DI "D ... nS1'IIIt.. ,J.O**

Intimação, Recibo de Entrega de Documentos, Auto de Infração, Produção Fiscal, Planilha de Cálculo da Apuração Fiscal.

Possibilitar que seja feito cálculo simulado baseado no histórico de alterações, exercícios anteriores, dados cadastrais do exercício atual, considerando os parâmetros de cálculo do exercício solicitado.

Permitir desmembramentos e remembramentos de imóveis.

Possuir rotina para importar imagem da planta cartográfica do imóvel, individual e geral.

r Controlar a entrega e devolução de carnês e/ou notificações.

 $\bullet$ 5

Permitir gerar o ITBI de mais de um imóvel do mesmo proprietário para o mesmo comprador. - Possibilitar a consulta de ações fiscais por fiscal.

Possibilitar o cadastramento de fiscais, documentos fiscais, relacionamento entre documentos e atividades, infrações e notificações, os quais poderão ser utilizados na programação de ações fiscais e apurações fiscais;

r Possuir relatório que liste as inconsistências do cadastro imobiliário

Possuir controle da liberação do alvará provisório conforme Lei Complementar 123/06.

Possuir cadastro configurável para as vistorias de imóveis e econômicos (empresas)

r Permitir consultas cadastrais através: do nome, parte do nome, CNPJ/CPF, endereço e inscrição cadastral.

Manter um cadastro de dias não úteis (feriados) para fins de cálculo de juro/multa.

r Possibilitar após a baixa, a emissão de relatório com o demonstrativo do movimento para conferência.

r Possuir cadastros de mobiliário (econômico) e de atividades configuráveis conforme boletim cadastral da Prefeitura, com a possibilidade de inserir campos numéricos (inteiros e decimais), datas, horas e textos à qualquer momento.

Ter a possibilidade de parametrizar a geração de lançamentos, com a diferença dos pagamentos a menor para Débitos, Dívida Ativa, Divida Parcelada e Refis.

Possibilitar a importação de arquivos de Períodos e Eventos do Simples Nacional.98. - Possibilitar a contabilização dos valores das deduções (descontos, anistias, cancelamentos, etc.) juntamente com os valores das receitas arrecadadas.

Possibilitar o controle da data de validade das notas fiscais liberadas.

Efetuar consistência no cadastro de pessoas em relação as informações das pessoas jurídicas enquadradas como MEl (Microempreendedor Individual) conforme critérios estabelecidos pelo Simples Nacional.

Possibilitar a emissão de relatório demonstrando os valores concedidos ou perdidos de descontos no momento do pagamento das parcelas.

r Possibilitar a emissão do documento do Habite-se de forma parcial.

r Possibilitar que o abatimento realizado na composição dos parcelamentos possa ser parametrizado para baixar os débitos/dívidas de forma cronológica.

Possibilitar a emissão de relatório com a posição da dívida ativa em determinada data, permitindo verificar a situação do cadastro da dívida ativa de forma retroativa ou futura.

Possibilitar a geração de um único cadastro de ITBI para transferência de diversos imóveis com vendedores e compradores diferentes.

Possibilitar que sejam informadas as dívidas que estão sendo enviadas para protesto,

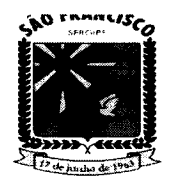

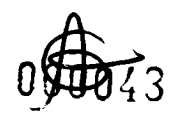

# ESTADO DE SERGIPE.<br>**PREFEITURA MUNICIPAL DE SÃO FRANCISCO** ESTADO DE SERGIPE.<br>**PREFEITURA MUNICIPAL DE SÃO FRANCISCO**<br>- SECRETARIA MUNICIPAL DE ADMINISTRAÇÃO

podendo ser filtradas e consultadas em relatórios específicos.

• Geração de Boletos com código QrCode para pagamento por PIX, valor pago será depositado na conta selecionada pelo Órgão.

## **GESTÃO ELETRÔNICA DOCUMENTO:**

A solução web deve possibilitar o cadastramento de número irrestrito de Funcionários, interessados, contribuintes, procurador, órgãos judicias e Departamentos da Prefeitura;

Deverá possibilitar o cadastro de Pastas para armazenamento de documentos, permitindo, para melhor organização da documentação, criar Pastas sobre Pastas;

Permitir definir uma lotação para o funcionário que poderá tramitar processos;

Controle de acesso diferenciado por nível de usuário;

Permitir acompanhamento detalhado de todos os processos que dão entrada no setor;

Controla o andamento do processo através de fluxo;

A solução deverá permitir o cadastro de Documentos inserindo informações como Data de Cadastro, Título do Documento ou Processo, Autor, Quantidade de Páginas e Resumo do Documento esses dados servirão para melhor organizar os Documentos e

,. Deverá possibilitar consultar e visualizar os Documentos armazenados, permitindo filtrar por Pasta, Título do Documento, Resumo, Período de Cadastro, Departamento, Setor e Localização, Código de Cadastro e Nome do Arquivo Digitalizado;

,. O cadastro de Documento, deverá possibilitar anexar arquivos digitalizados emformatos (zip, rar, jpg, gif, png, bmp, pdf, doe, docx e odt);

Deverá possuir interface amigável que permita navegar com facilidade entre as Pastas e Documentos cadastrados, além de permitir fazer o download do arquivo anexado e visualizar o mesmo;

,. Deverá possibilitar a utilização de certificado digital;

Deverá possuir relatório com lista de Documentos anexados, informando o Nome do Arquivo, Data de Cadastro, Autor, Resumo e Número de Páginas;

Deverá possuir relatório com resumo de Documentos anexados, informando a quantidade de Documentos anexados por data, permitindo agrupar por localização;

## **GESTÃO DE AÇÃO SOCIAL:**

A solução web deve possibilitar o cadastramento de número irrestrito de Funcionários e Órgãos do município;

,. O cadastro de funcionários deverá contemplar os envolvidos no atendimento da Ação Social, tais como, Assistentes Sociais, Secretários de Assistência Social, Assessor, Coordenadores e Psicólogos do município;

Deverá possibilitar consultar, alterar e excluir cadastros de funcionários e órgãos do município;

A solução deverá contemplar o cadastro de Contas Bancárias do município, armazenando as informações da conta bancaria, de modo que a solução possa gerar arquivos de remessa para serem enviados aos bancos conveniados, realizando assim, a transferência dos valores de programas de ação social do município aos beneficiados cadastrados;

A solução deverá contemplar o cadastro de Famílias do município, mantendo dados de todos os integrantes da família como Nome, RG, CPF, Sexo, Data de Nascimento, Estado Civil, Título de Eleitor, NIS, Informações de Contato, Informações de Endereço, Características da

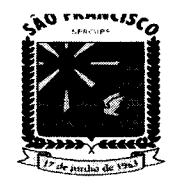

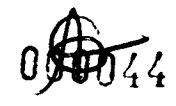

#### **ESTADO DE SERGIPE. Pttl'I""ttA "".UC'PA"- DI &10 'ttAMC"CO** SECRETARIA MUNICIPAL DE ADMINISTRAÇÃO

Residência, Informações Sociais (Se Vítima de Violência, Dependente Químico, se possui Deficiência, Cadastrado no Cad. Único e Bolsa Família), Informações Bancarias, Educacional e Renda, além de informações sobre possíveis Medidas Sócio Educativa e Situações de Violência e Violação;

No cadastro da Família deverá possuir informações da pessoa de referência e o Grau de Parentesco de cada um dos Integrantes da Família;

Deverá possibilitar gerar registros de atendimento, registrando o Motivo do Atendimento, Funcionário responsável pelo atendimento e todas as informações descrevendo como foi o Atendimento;

,. Deverá possuir relatório com Prontuário da Família exibindo todas as informações de todos os integrantes da família, além de informações sobre benefícios recebidos, programas sociais em que qualquer dos integrantes estejam incluídos e atendimentos, este relatório servirá para acompanhar e melhor gerenciar a situação da família;

,. A solução deverá possibilitar cadastrar os programas Sociais do município, vinculando o órgão responsável, além de dados bancários e entre outras informações que compõe os programas sociais municipais;

Deverá possibilitar o cadastro de objetos, que deverão ser vinculados aos programas sociais do município, benefícios concedidos de forma avulsa pelo município, esses objetos, poderão ser agrupados de modo a facilitar o gerenciamento dos benefícios e programas a serem concedidos;

A solução deverá controlar a quantidade de objetos a serem doadas para uma determinada família, além disso, deverá controlar a quantidade de dias de intervalo entre os benefícios concedidos;

,. A solução deverá possibilitar cadastrar solicitações de benefícios, com rotina de aprovação ou não por parte do usuário responsável (definido através de perfil), Na solicitação de benefícios deverá constar dados da solicitação incluindo laudo do Assistente Social que servirá de base, para o responsável pela aprovação, tomar a decisão;

,. No cadastro de solicitações de benefícios, deverá possuir impressão de requerimento, relatório sintético e termo de doação, além do recibo de doação (quando autorizado). No relatório sintético deverá constar, além de informações básicas da família solicitante, informações da solicitação feita e do laudo do assistente social informando as necessidades da família solicitante, no termo de doação deverá constar as informações do solicitante e informações do benefício concedido;

A solução deverá possibilitar consultar as solicitações de benefícios filtrando por Nome, RG, CPF, Título de Eleitor e Status da solicitação;

A solução deverá possibilitar inscrever beneficiários aos programas cadastrados pelo órgão de modo que possa realizar a transferência do valor doado ou lista de entrega de objetos, a depender do programa, mensalmente para os beneficiárioscadastrados;

Na inscrição de beneficiados aos programas sociais do município a solução deverá controlar os usuários com permissão de inscrever e realizar pagamento ou entrega para determinado programa, desse modo, os programas sociais só deverão ser visualizados e movimentados por usuários devidamente autorizados;

Deverá possuir relatório com relação de beneficiários presentes no movimento mensal, de modo que o órgão possa controlar os beneficiários que terão direito a receber o benefício, seja valor financeiro ou objeto, a depender do programa. Além disso, deverá possuir relatório com relação de beneficiários cadastrados que não estão presentes no movimento mensal, de modo que o órgão possa identificar os quenão foram beneficiados no mês;

Deverá possibilitar consultar os beneficiários presentes no movimento mensal filtrando por Nome, CPF, Programa e Período, além disso, deverá possibilitar remover, quando for

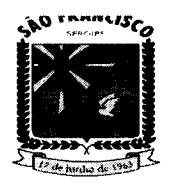

#### **ESTADO DE SERGIPE. PRI'lnURA .UM'C'PAL.. DI 'lo, 'RAMC"Co,** SECRETARIA MUNICIPAL DE ADMINISTRACÃO

necessário, o beneficiário do movimento mensal;

Deverá possuir relação de famílias, constatando o nome dos integrantes da família e indicando a pessoa de referência, além de indicar o grau de parentesco de cada um dos integrantes da família com o integrante de referência;

Deverá possuir relatório com relação de pessoas cadastradas na base de dados, informando dados como Nome, CPF e Idade da pessoa cadastrada;

Deverá possuir relação de Programas Sociais e Objetos cadastrados na base de dados;

Deverá possuir relatório com relação de benefícios, permitindo filtrar os dados do relatório por Situação do Benefício (Autorizada, Não Autorizada, Aguardando Autorização ou Todos), Período de Solicitação, Período de Autorização, além de possibilitar filtrar por Objeto do Benefício;

Deverá possuir relatório com relação de beneficiários demonstrando os valores recebidos por cada um dos beneficiários;

Deverá possuir relatório com relação de beneficiários de programas sociais com campo para assinatura, de modo que o órgão possa controlar os beneficiários que receberam o valor ou objeto destinado no programa social;

Deverá possuir relatório com resumo de benefícios concedidos, demonstrando a soma dos valores ou quantidade de objetos concedidos em benefícios agrupados por objeto;

Deverá possuir relatório de ficha cadastral, constando de forma detalhada os dados das pessoas cadastradas na base de dados;

Deverá possuir relatório com relação de pessoas com registros cadastrais de usuários de drogas e vítimas de violência;

Deverá possibilitar o registro de encaminhamentos para atendimentos sociais em geral e registros de acompanhamentos períodos dos assistentes sócias, de modo que fique registrado no prontuário da família todo o atendimento social realizado para a mesma, além do acompanhamento do quadro social da família;

Deverá possuir relatório com relação e encaminhamentos e acompanhamento por família;

Deverá possuir relatório de famílias e pessoas por bairro ou localidade, permitindo ao órgão identificar as localidades com maior número de pessoas a serem assistidas pelo órgão;

Deverá possuir relatório de pessoas e famílias cadastradas na base de dados, permitindo filtrar por faixa de renda per capita e profissão;

Deverá possuir relação de famílias e pessoas, permitindo filtrar por nível de escolaridade dos integrantes;

Deverá possuir relação de pessoas e famílias que possuam registro cadastrado de Medida Sócio Educativa ou Pena;

Deverá possibilitar geração de arquivo remessa para os bancos conveniados, de modo que seja feito a transferência para a conta dos beneficiários cadastrados e inclusos no movimento mensal;

Deverá possibilitar parametrizar faixa de valores para definir índices de linha de pobreza, permitindo assim, que a solução possa agrupar, através de relatórios em qual índice de pobreza cada família do município está enquadrada;

Deverá possuir relatório por faixa de pobreza, demonstrando o mapa da pobreza no município.

### **APLICATIVO B.I**

Permitir a visualização dos gastos com a educação por mês;

,. Permitir a visualização dos gastos com a educação por ano;

,. Deve exibir os gastos com a educação no mês;

Deve exibir os gastos com a educação até o mês;

Deve exibir os gastos com a educação no mês, referente a receita orçamentaria arrecadada;

Deve exibir os gastos com a educação no mês, referente ao recurso do FUNDEB;

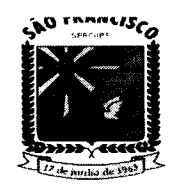

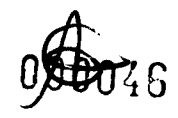

#### **ESTADO DE SERGIPE. PREFEITURA MUNICIPAL DE SÃO FRANCISCO** SECRETARIA MUNICIPAL DE ADMINISTRAÇÃO

Deve exibir os gastos com a educação no mês, referente a despesa empenhada e paga no exercício;

 $\sim$  Deve exibir os gastos com a educação no mês, referente ao ensino fundamental;

,. Deve exibir os gastos com a educação no mês, referente as demais despesas consideradas na MDE;

 $\sim$  Deve exibir os gastos com a educação no mês, referente aos restos a pagar quitados no exercício;

 $\sim$  Deve exibir os gastos com a educação até o mês, referente a receita orçamentaria arrecadada;

*P*: Deve exibir os gastos com a educação até o mês, referente aos recursos do FUNDEB;

,. Deve exibir os gastos com a educação até o mês referente a despesa empenhada e paga no exercício;

,. Deve exibir os gastos com a educação até o mês referente ao ensino fundamental;

,. Deve exibir os gastos com a educação até o mês referente as demais despesas consideradas na MDE;

Deve exibir os gastos com a educação até o mês referente aos restos a pagar quitados no exercício;

 $\epsilon$  Deve permitir visualizar a apuração da educação por mês;

 $\blacktriangleright$  Deve permitir visualizar a apuração da educação por ano;

,. Na educação exibir a apuração no mês;

Na educação deve exibir na apuração do mês a informação dos recursos aplicados nos níveis prioritários de atuação (art 211 cf);

Deve exibir na apuração do mês o percentual dos recursos aplicados nos níveis prioritários de atuação;

,. Deve possuir na apuração do mês os recursos aplicados na manutenção e desenvolvimento do ensino;

- Deve possuir na apuração do mês o percentual dos recursos aplicados na MDE;
- Deve permitir visualizar os gastos com a educação no mês em forma de gráfico;
- Deve permitir visualizar os gastos com a educação até o mês em forma de gráfico;
- > Na visualização em gráfico dos gastos com a educação deve permitir selecionar o mês;
- ,. Na visualização em gráfico dos gastos com a educação deve permitir selecionar o ano;
- Deve exibir o valor em porcentagem dos gastos da saúde no mês;
- $\sim$  Deve exibir o valor em porcentagem dos gastos da saúde até o mês;
- Deve exibir o valor em porcentagem dos gastos da saúde no exercício;
- $\sim$  Deve permitir selecionar o mês para consultar os gastos com a saúde;
- $\sim$  Deve permitir selecionar o ano para consultar os gastos com a saúde;
- $\angle$  Deve exibir os gastos com a saúde no mês;
- *r* Deve exibir os gastos com a saúde até o mês;

Deve exibir os gastos com a saúde no mês o valor referente a receita orçamentaria arrecadada;

,. Deve exibir os gastos com a saúde no mês o valor referente a despesa com a saúde;

 $\blacktriangleright$  Deve exibir os gastos com a saúde até o mês o valor referente a receita orçamentaria arrecadada;

- Deve exibir os gastos com a saúde até o mês o valor referente a despesa com a saúde;
- ,. Deve exibir os gastos com a saúde em forma de gráfico;
- ,. Deve permitir selecionar o mês quando a visualização for em gráfico;
- ,. Deve permitir selecionar o ano quando a visualização for em gráfico;
- ,. No gráfico deve exibir os gastos com a saúde no mês;
- $\sim$  No gráfico deve exibir os gastos com a saúde até o mês;
- No gráfico deve possuir o valor do restante da receita da saúde;
- ,. Deverá exibir a aplicação dos recursos da FUNDEB no mês e até o mês;

Deve exibir na aplicação dos recursos da FUNDEB o valor da receita orçamentaria arrecadada no mês;

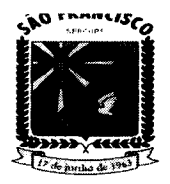

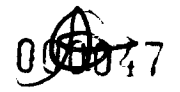

#### **ESTADO DE SERGIPE. PIRI'ln"IRA ."tUC'PAL DI \$la 'IRAMC'S.Ca**  ${\tt SECRETARIA.}}$  MUNICIPAL DE ADMINISTRAÇÃO.

, Deve exibir na aplicação dos recursos da FUNDES no mês o valor da despesa empenhada e paga no exercício;

Deve exibir na aplicação dos recursos da FUNDEB no mês o valor do recurso do FUNDEB;

, Deve exibir na aplicação dos recursos da FUNDES até o mês o valor da receita orçamentaria arrecadada no mês;

, Deve exibir na aplicação dos recursos da FUNDES até o mês o valor da despesa empenhada e paga no exercício;

, Deve exibir na aplicação dos recursos da FUNDES até o mês o valor do recurso do FUNDES;

, Exibir a apuração no mês, do FUNDES;

, Exibir a apuração no mês do FUNDES referente o valor dos recursos aplicados na remuneração dos profissionais do magistério da educação;

 $\sim$  Exibir a apuração no mês referente aos créditos adicionais abertos no primeiro trimestre do exercício seguinte;

, Exibir a apuração no mês referente o valor dos recursos utilizados no exercício;

 $\sim$  Permitir a visualização do FUNDEB em forma de gráfico;

 $\angle$  No gráfico deve conter o valor da despesa, receita e FUNDEB, no mês;

- $\sim$  No gráfico deve conter o valor da despesa, receita e FUNDEB, até o mês;
- > Deve permitir selecionar o mês para visualização do gráfico da despesa, receita e FUNDEB;<br>> Deve permitir selecionar o ano para visualização do gráfico da despesa, receita e FUNDEB;
- , Deve permitir selecionar o ano para visualização do gráfico da despesa, receita e FUNDES;
- 
- Leve permitir selecionar o mês para visualização da receita;<br>
Deve permitir selecionar o ano para visualização da receita;<br>
Deve exibir o total previsto da receita;<br>
Deve exibir o valor da receita arrecadado;<br>
Deve exibir , Deve permitir selecionar o ano para visualização da receita;
- Deve exibir o total previsto da receita;
- , Deve exibir o saldo a arrecadar da receita;
- , Deve exibir o valor da receita arrecadado;
- , Deve exibir na receita o total no mês;
- → Deve exibir na receita o total até o mês;<br>→ Possuir a visualização da receita em for<br>→ Deve permitir selecionar o mês quando
- Possuir a visualização da receita em forma de gráfico;
- Deve permitir selecionar o mês quando a receita for visualizada em forma de gráfico;<br>
Deve permitir selecionar o ano quando a receita for visualizada em forma de gráfico;
- → Deve permitir selecionar o ano quando a receita for visualizada em forma de gráfico;<br>→ Deve exibir no gráfico o total previsto da receita;
- Deve exibir no gráfico o total previsto da receita;
- $\blacktriangleright$  Deve exibir no gráfico o saldo a arrecadar da receita;
- $\blacktriangleright$  Deve exibir no gráfico da receita o total no mês;
- Deve exibir no gráfico da receita o total até o mês.

## **APP PATRIMÔNIO:**

, Aplicativo mobile para gestão patrimonial, é um app vinculado ao Logistica onde o usuário tem acesso a todos os patrimônios cadastrados em sua base via seu smartphone.

Com o app instalado eu seu aparelho celular, consegue-se acesso através de usuário esenha, estes devem ser inseridos o usuário e senha que o cliente usa para acessar o Portal.

, No App o usuário conseguirá visualizar todos os patrimônios cadastrados, conseguindo filtrar por: Descrição do Patrimônio, Departamento, Localização e Responsável.

, Além dos filtros informados acima, o app faz leitura de código de barras e exibe o patrimônio solicitado com suas informações de localização, caso o código de barras esteja cadastrado na base do Logistica.

App permite a inclusão de fotos dos patrimônios cadastrados na base de dados, permitindo incluir mais de 1 foto por patrimônio;

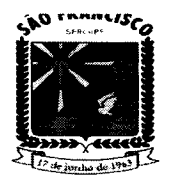

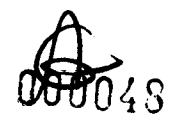

#### **ESTADO DE SERGIPE.** "~I'lnu~•• **UM.C.... " DI '10 '''.MC''CO** SECRETARIA MUNICIPAL DE ADMINISTRACÃO

,. App exibe as transferências feitas do patrimânio, exibindo o tramite e as informações de transferências.

## **FUNÇÕES GERAIS DE TECNOLOGIA E SEGURANÇA DOS SISTEMAS:**

,. As aplicações Web deverão estar preparadas para funcionar com qualquer sistema operacional, desde que haja conexão com a internet e navegador de internet como Chrome, Firefox, Edge e outros com as mesmas características tecnológicas, além de apresentar as seguintes características:

,. As aplicações devem ser CLOUD COMPUTING com Banco de Dados lotado em um Servidor Web, deverão permitir o acesso dos usuários às aplicações fora do ambiente do Órgão, desde que possua acesso à Internet garantindo a segurança das informações que foram cadastradas, caso haja perda de equipamentos tecnológicos e sem a necessidade de realização de backups diários

 $\epsilon$  Ser compatível com banco de dados PostgreSQL 9.2 ou banco de dados relacionais similares

 $\sim$  Possuir Sistema de Auditoria Interna para que o Órgão posso fiscalizar as demandas e utilizações dos usuários no exercício de suas atividades

A base de dados da Aplicação Web deverá possuir mecanismos de proteção contra acesso direto não autorizado. O acesso direto à base será restrito aos administradores responsáveis pela manutenção da Aplicação Web e condicionado à assinatura de termo de responsabilidade específico;

Prover atualização online do sistema automaticamente sem a intervenção humana de modo a evitar a necessidade de que o usuário tenha que baixar uma nova versão. O Sistema deverá perceber que existe uma nova versão e atualizar automaticamente

Os relatórios dos Sistemas devem ser gerados, no mínimo, nos seguintes formatos de arquivos: TELA, PDF, JPG, XLS, RTF, TXT E CSV;

Os aplicativos devem ser desenvolvidos totalmente em linguagem JAVA 7 ou superior, PHP, Dart, node is;

Ser compatível com banco de dados PostgreSQL 9.2 e versões mais recentes

A solução deve possuir mecanismos de segurança com usuário e senha com critérios de segurança mínimos, com exigência do uso de pelo menos uma letra maiúscula e número na senha utilizada;

A solução deve registrar o IP de acesso dos usuários, assim como a data e hora do login realizado;

A solução deve possibilitar ao usuário alterar sua senha sempre que desejado, além disso, deve possuir mecanismos de recadastramento dos dados do usuário, como e- mail, telefone e outros dados do usuário;

Deve possuir rotina de expiração de senha em períodos determinados ou em data estipulada pelo administrador do sistema, dessa forma é possível definir uma data de expiração de senha por usuário;

,. Os produtos em plataforma WEB devem ser acessíveis, exclusivamente, através do protocolo HTTPS, sem ânus nenhum à utilização e/ou visualização;

Possuir mecanismos de redundância tanto de aplicação como de banco de dados, devendo possuir mais de um servidor disponível de modo que caso um servidor apresente problema o servidor de reserva mantenha o uso da solução;

Deve possuir mecanismo automatizado para restauração dos servidores de aplicação em casos de problemas;

, Informações consideradas como críticas (como senha do cliente) devem ser armazenadas de forma segura, usando técnicas de criptografia irreversíveis;

,. Operar com níveis de acesso personalizados por perfil de usuário e/ou grupos de usuários, possibilitando definir funcionalidades bloqueadas para cada perfil de usuário;

Possuir ferramenta própria de acesso através de biometria com prévio cadastro do usuário;

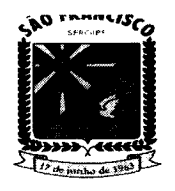

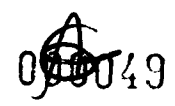

# **ESTADO DE SERGIPE. PRIFI.'l',nt •• "unc'p .... DI. "lo FIt.MC'\$CO ,.e\_I,..,u. "'l ..,eu •• ",IDI.ID.. ,..",.".çlo**

Possibilitar o uso de certificados digitais A1 e A3 de pessoa física para login ou para assinatura de documentos, quando assim for necessário para o processo interno do negócio. Ex.: Assinatura digital para documentos de empenho, liquidação e pagamento;

, A solução deve controlar através do cadastro de usuário os responsáveis pela assinatura de acordo com cada processo, não permitindo que pessoas sem a autorização de assinar determinado documento ou processo possa fazê-lo. Ex.: Apenas usuários autorizados para assinar empenho devem ter acesso a funcionalidade;

, Deve disponibilizar quando necessário o uso de versões beta das aplicações sem retirar o acesso da versão oficial do produto com a possibilidade de definir quais usuários terão acesso a essas versões;

, Deve possuir ferramentas automatizadas de controle de versão possibilitando o retorno de uma versão da aplicação quando necessário;

, Deve possuir mecanismo de redefinição de senha caso o usuário esqueça sua senha, dessa forma, o sistema deverá enviar um e-mail para o e-mail do cadastro do usuário com um link para redefinição da senha;

, Deve possuir ferramenta de geração de relatórios com acesso restrito a usuários autorizados, com possibilidade de selecionar as informações desejadas para confecção de listagem de dados simples, como, por exemplo, dados cadastrais de fornecedor, ou dados de contribuinte ou colaborador;

, A ferramenta de confecção de relatórios deve possibilitar que os relatórios criados possam ser parametrizáveis e reutilizáveis podendo assim imprimir a qualquer momento o relatório, mesmo relatório em outros momentos como desejado;

, A solução deve possuir mecanismo de alerta parametrizável para os usuários, como, por exemplo, alertas de publicação de versão e controlar através de log e auditória os usuários que leram determinada mensagem, não deixando prosseguir com o uso do sistema sem que o usuário marque como lido o alerta;

Deve disponibilizar na própria ferramenta descrição das alterações realizadas nas versões publicadas de modo que os usuários possam ter conhecimento das alterações realizadas;

Deve possuir funcionalidades com utilização de Webservices / API Restful comunicando através de XML ou JSON. Essa utilização deve ser feita apenas para funcionalidades, quando necessário, e com a devida autorização;

Deve possuir mecanismo de parametrização de horário de acesso por perfil de usuário, impedindo assim o uso fora de horário determinado pela contratante.

O software deve atender ao Siafic - Sistema Único e Integrado de Execução Orçamentária, Administração Financeira e Controle imposta pelo Decreto n° 10.540, de 05/11/2020.

## **GARANTIAS E MANUTENÇÃO:**

**Conceitos**

**, Serviço:** Conjunto de recursos relacionados de tal forma a satisfazer uma mais necessidade de usuários e clientes.

**SLA (SERVICE LEVEL AGREEMENT):** Acordo de Nível de Serviço, instrumento que define o papel de cada parte e as condições de entrega e manutenção em uma relação de demanda de servico.

**, Evento:** Qualquer ocorrência que possa ser detectada e que tenha um significado para a gerência da infraestrutura de TI ou para a entrega do serviço, ou seja, é a simples mudança de estado de um item controlado que pode ser identificado por meio de alertas ou notificações.

**, Incidente:** Evento não planejado que cause ou possa causar uma interrupção de um serviço ou a redução de sua qualidade.

**, Problema:** É a causa desconhecida de um incidente.

**, Chamado:** Pedido de um usuário para obter informações, mudanças padronizadas ou para o acesso a um serviço.

**, Solução de Contorno:** Ação aplicada visando o restabelecimento rápido daquele processo, ainda que nem sempre elimine o risco de reincidência.

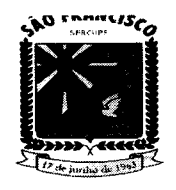

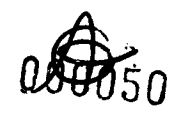

# **ESTADO DE SERGIPE. P"IFI'''f'l''A .UM'C'PA'" DI \_lO '''AMC''CO \$let\ll' •• '•• -.-,,,eu".,,, 11)1**.1D.uu•.l'••~Ao

**,. Base de Conhecimento:** Matriz onde estão registrados todos os eventos, incidentes e problemas, assim como as soluções de contorno e definitivas de cada um, objetivando otimizar o processo de investigação e eliminação de falhas que coloquem em risco a operação e a segurança dos dados da empresa.

**,. Ação Corretiva:** Ação planejada com objetivo de eliminar as causas de uma não conformidade e impedir que ela se repita.

**,. Nível de Criticidade:** Metodologia para definir quão crítico é um determinado evento.

O impacto, urgência e prioridade são critérios utilizados para uma avaliação mais precisa na resolução de incidentes, problemas e mudanças e determinam a sua criticidade para atendimento. O impacto considera, por exemplo, quantas pessoas, clientes ou quanto do negócio serão afetados;

A urgência determina a velocidade com a qual a ocorrência precisa ser resolvida;

,. A prioridade determina a ordem de execução e, geralmente, baseia-se na combinação entre impacto e urgência;

A urgência é determinada em função do tempo que a empresa ou área pode suportaro impacto do incidente até que seja solucionado. Para essa priorização, é muito útil autilização de uma matriz Urgência x Impacto como a mostrada na Tabela 1.

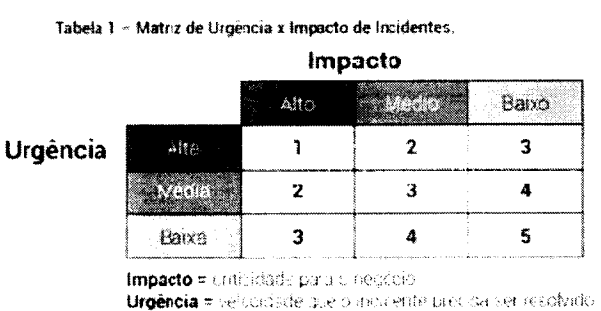

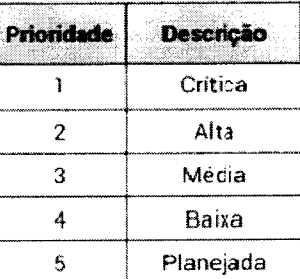

## **DOS PROCEDIMENTOS DE ATENDIMENTO E SOLUCÕES DE OCORRÊNCIAS:**

- Os atendimentos de suporte técnico aos usuários dos sistemas devem ser realizados através de telefone, chat, e-mail ou presencial mediante deslocamento de técnicos da Empresa.
- ,. Todas os chamados de suporte técnico serão analisados pela equipe de Suporte e tratados de acordo com o Nível de Criticidade, conforme tabela a seguir, o qual foi construído levando em consideração a gravidade, o tempo de posicionamento e o tempo de resposta dos chamados, de forma a minimizar consequências negativas que possam afetar a qualidade dos serviços prestados:

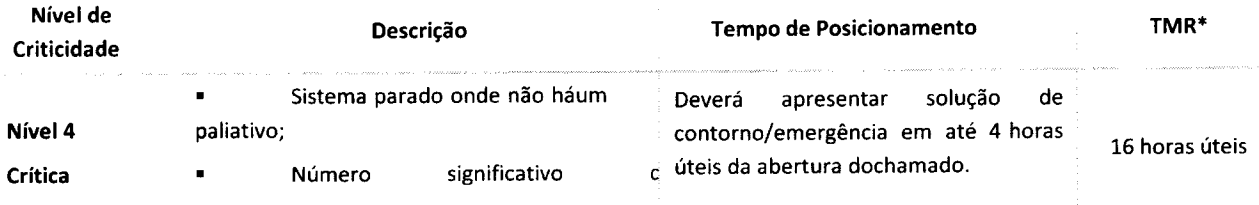

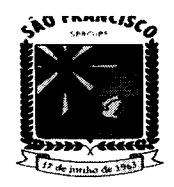

# ESTADO DE SERGIPE.<br>PREFEITURA MUNICIPAL DE SÃO FRANCISCO REFEITURA MUNICIPAL DE SAO FRANCIS<br>SECRETARIA MUNICIPAL DE ADMINISTRAÇÃ

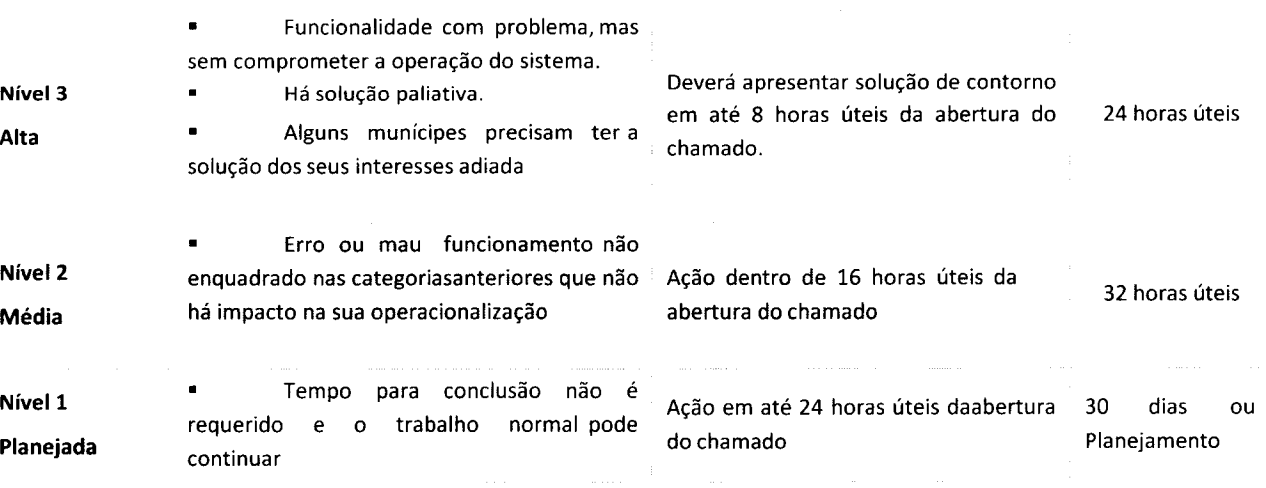

## TMR = Tempo Máximo de Resposta.

Obs.: As horas úteis são calculadas de acordo com a carga horaria trabalhada dosprofissionais de atendimento.

## DOS PROCEDIMENTOS DE MANUTENÇÕES CORRETIVAS. ADAPTATIVAS EPERFECTIVAS

## As manutenções corretivas, adaptativas e/ou perfectivas serão realizadasrespeitando os seguintes critérios de temporalidade:

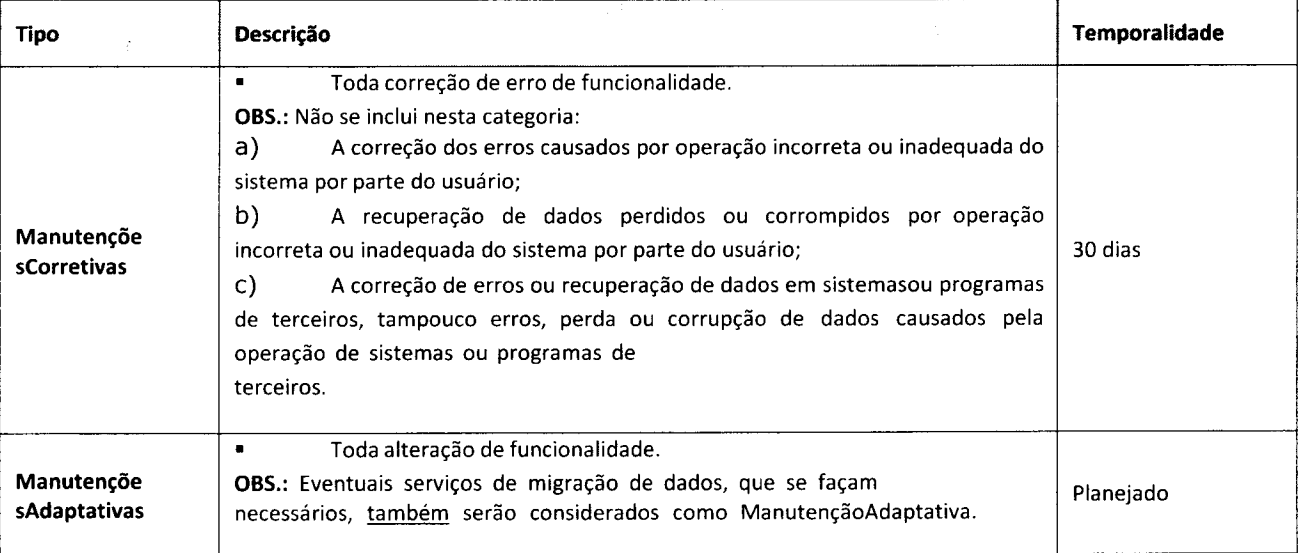

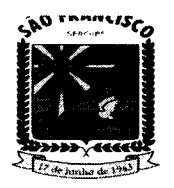

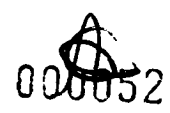

#### **ESTADO DE SERGIPE.** CIPAL DE SÃO FRANCISCO EFEITURA MI FARIA MUNICIPAL DE ADMINISTRACÃO

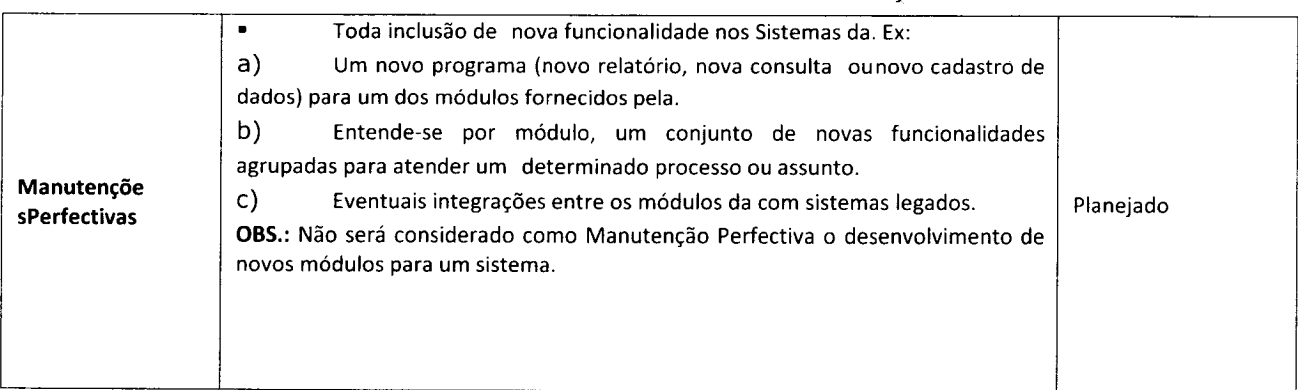

## **MIGRAÇÃO DE DADOS**

• A licitante vencedora deverá efetuar a migração de todos os dados existentes no Município referentes aos sistemas contratados, através da leitura dos bancos de dados existentes atualmente de sistema de terceiros. O Município se responsabiliza apenas em fornecer os bancos de dados existentes, cabendo a licitante vencedora a interpretação dos dados fornecidos.

• A migração e o aproveitamento de dados históricos e cadastrais informatizados da Município, até a data de execução desta fase são de responsabilidade da empresa fornecedora do Sistema, respaldada por garantia contratual em relação à disponibilização desses dados pela Município;

• O Município se responsabilizará pelo desenvolvimento de rotinas de importação de dados dos arquivos a serem disponibilizados pelo novo sistema da licitante vencedora a serem realizados pela atual empresa fornecedora de tecnologia responsável pela informatização das áreas de contabilidade e tributária do órgão.

## **IMPLANTAÇÃO, CONFIGURAÇÃO E PARAMETRIZAÇÃO:**

Para cada um dos sistemas e subsistemas licitados, quando couber, deverão ser cumpridas as atividades de instalação, configuração e parametrização de tabelas e cadastros; adequação de relatórios e logotipos; estruturação dos níveis de acesso e habilitações dos usuários; adequação das fórmulas de cálculo para atendimento aos critérios adotados por esta entidade ajustes nos cálculos, quando mais de uma fórmula de cálculo é aplicável simultaneamente.

Acompanhamento aos usuários, na sede da Município, em tempo integral na fase de implantação dos sistemas e pelo período de 60 (sessenta) dias após a implantação.

Na implantação dos sistemas acima discriminados, deverão ser cumpridas, quando couber, as seguintes etapas:

a) Instalação e configuração dos sistemas licitados;

- b) Customização dos sistemas;
- c) Adequação de relatórios, telas, layouts e logotipos;
- d) Parametrização inicial de tabelas e cadastros;
- e) Estruturação de acesso e habilitações dos usuários;

f) Adequação das fórmulas de cálculo para atendimento aos critérios adotados pela Município;

g) Ajustes de cálculos, quando mais de uma fórmula de cálculo é aplicável simultaneamente.

Todas as decisões e entendimentos entre as partes durante o andamento dostrabalhos